Fachbereich 14 Informatik Universität des Saarlandes

## Der Oz Inspector – Browsen: Interaktiver, einfacher,  $\hat{\text{eff}}$

Diplomarbeit

Angefertigt unter der Leitung von Prof. Dr. Gert Smolka

Thorsten Brunklaus

29.02.2000

Leitung: Prof. Dr. Gert Smolka Erstguta
hter: Prof. Dr. Gert Smolka Zweitgutachter: Prof. Dr. Reinhard Wilhelm Betreuung: Dipl.-Inform. Christian Schulte

# Erklärung

Hiermit erkläre ich, daß ich die vorliegende Diplomarbeit selbständig verfaßt und keine anderen als die angegebenen Hilfsmittel benutzt habe.

Saarbru ken, den 29.02.2000

Thorsten Brunklaus

## Zusammenfassung

Diese Arbeit bes
hreibt Konzept, Entwurf und Implementierung des Inspe
tors. Der Inspector ist ein interaktives, grafisches Werkzeug zur Darstellung von Oz-Datenstrukturen.

Oz-Datenstrukturen sind komplex und deren Darstellung erfordert ein grafisches Werkzeug. Aus Sicht des Benutzers muß ein solches vor allem sehr effizient, flexibel und interaktiv sein.

In dieser Arbeit wird ein System vorgestellt, daß diese Anforderungen durch einen zweistung Ansatz erfullt. Dieser besteht darin, neben eEzienten Basistienten Basistienten Basistienten Basis einen exiblen Transformationsme
hanismus einzusetzen.

Die vorgestellte Implementierung ist hochmodular und sehr kompakt. Deren Effizienz wird schließlich durch Vergleich mit einem ähnlichen System demonstriert.

## Danksagung

Mein Dank gilt Prof. Dr. Gert Smolka, der mir dieses interessante Thema angeboten und mi
h in vielen Fragestellungen unterstutzt hat.

stellung in allen Belangen der Arbeit.

Nicht zuletzt möchte ich die Mitarbeiter des Lehrstuhls erwähnen, die mir für die Beantwortung vieler Fragen stets bereitwillig zur Verfugung standen.

# Inhaltsverzeichnis

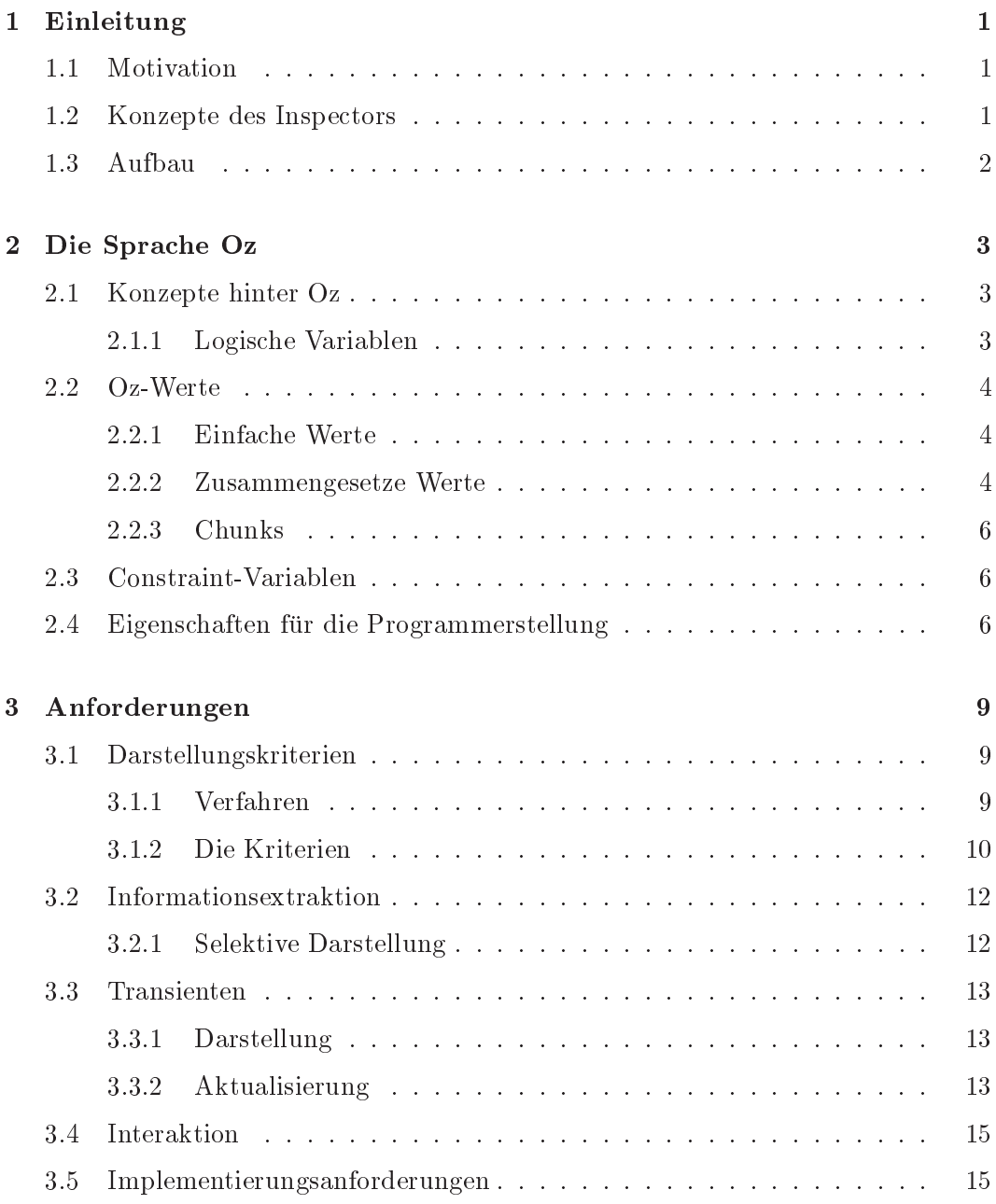

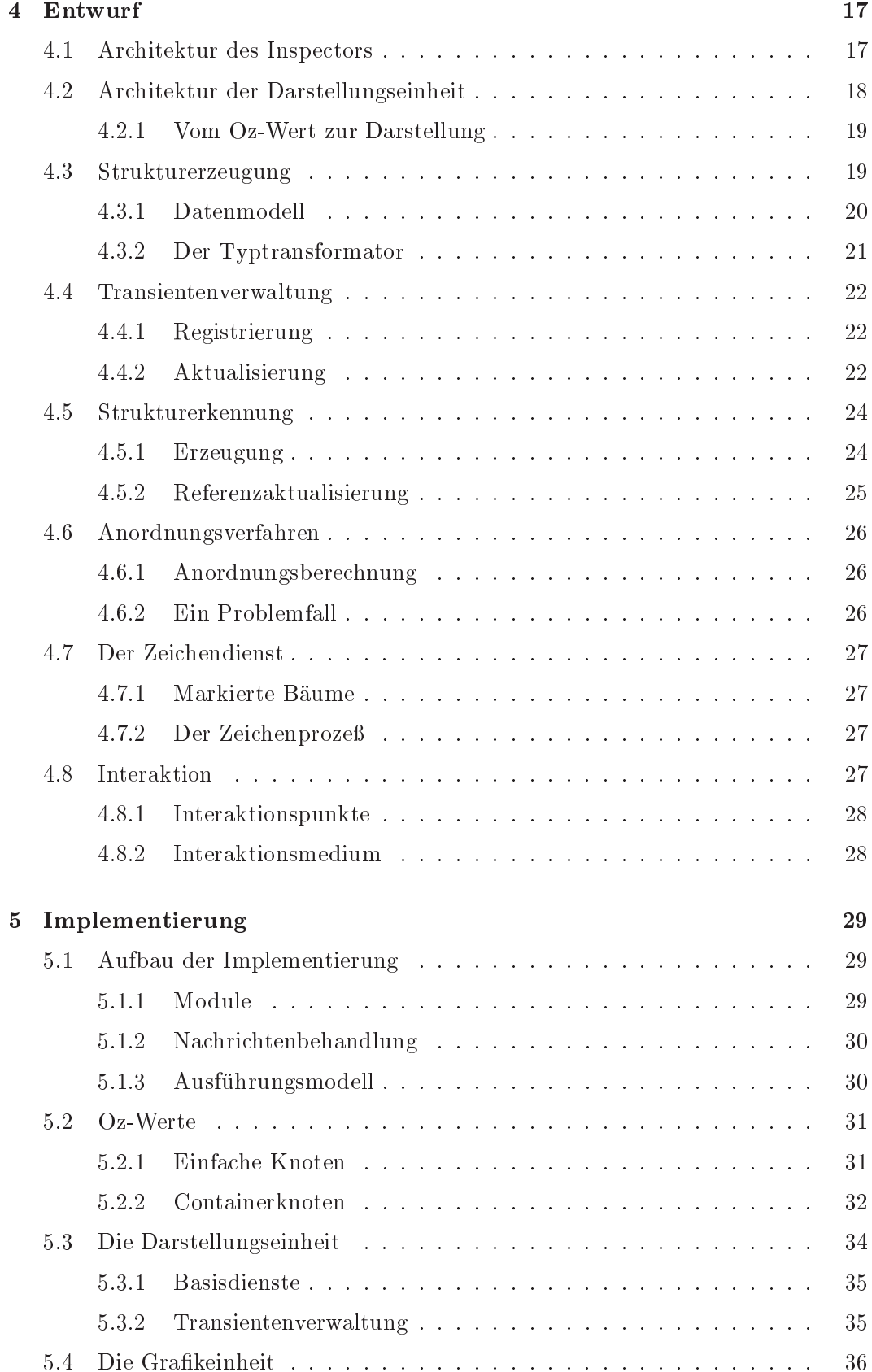

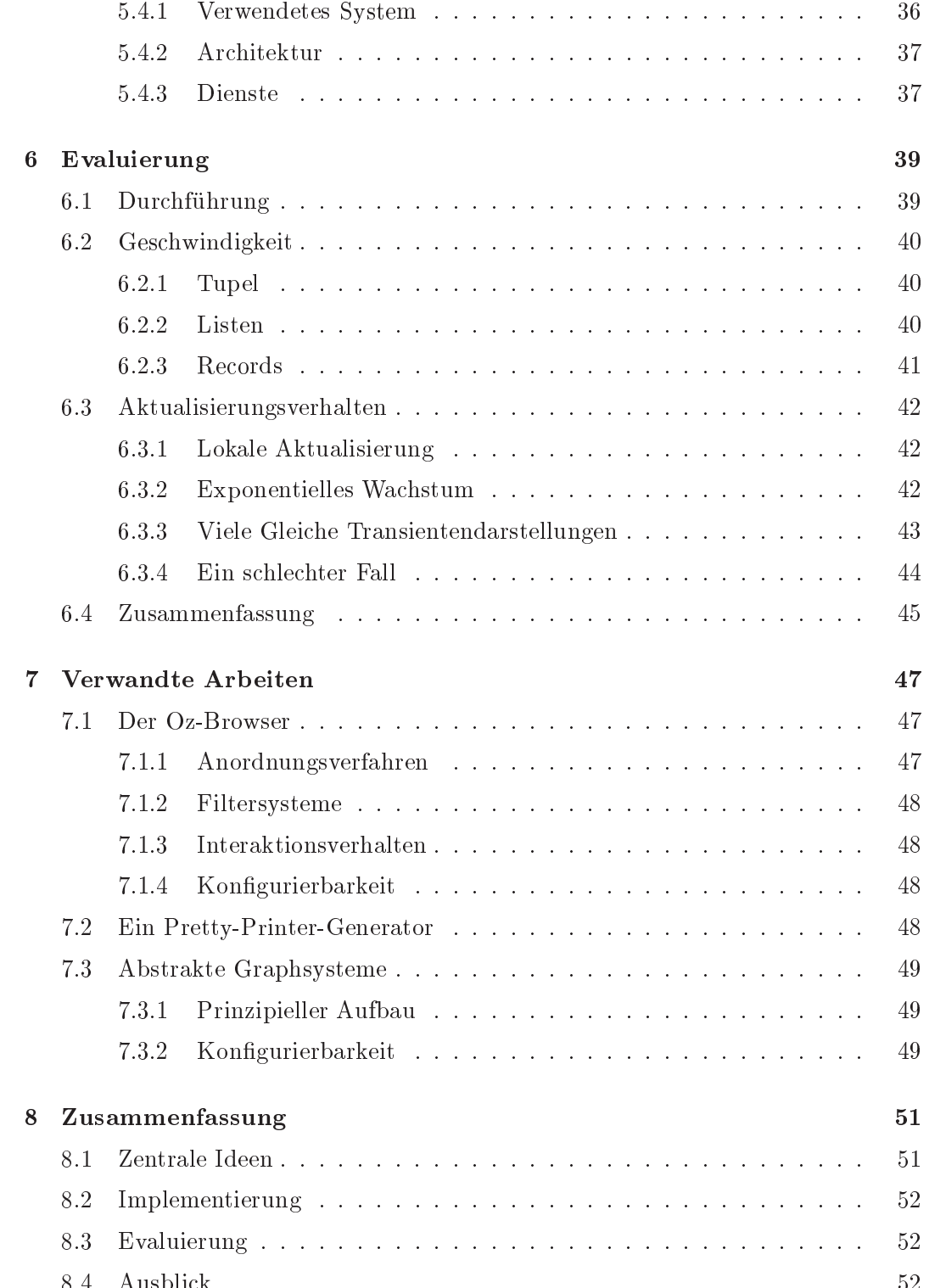

# Kapitel <sup>1</sup>

# Einleitung

Diese Arbeit bes
hreibt Konzept, Entwurf und Implementierung des Inspe
tors. Der Inspe
tor ist ein interaktives, gras
hes Darstellungswerkzeug fur die Datenstrukturen von Oz.

## 1.1 Motivation

Oz-Datenstrukturen sind in der Regel komplex. Sie können sehr groß sein und Zyklen enthalten. Insbesondere gibt es Werte mit partieller Information. Das heit, deren Wert ist nur teilweise bekannt und kann spater verfeinert werden.

Aus diesem Grund erfordert eine verstandli
he Darstellung von Oz-Werten ein gra s
hes Werkzeug wie den Inspe
tor.

Das Hauptinteresse des Benutzers erstreep is die folgenden wat die folgenden wat die folgenden wat die folgenden wat die folgenden wat die folgen Punkte:

- 1. Gute Lesbarkeit der Darstellung.
- 2. Effizienz.
- 3. Flexibilität.
- 4. Interaktion.

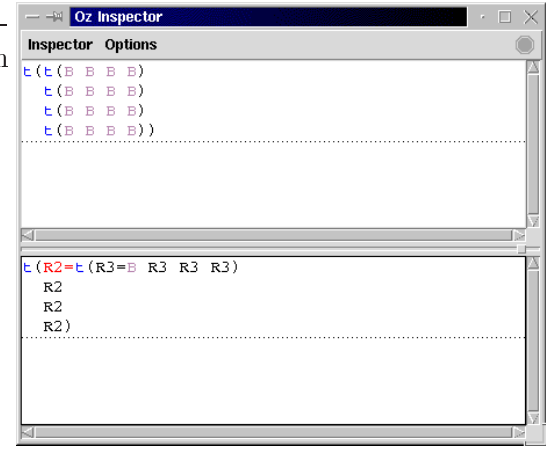

## 1.2 Konzepte des Inspe
tors

Idee. Der Inspector verwendet zur Erzeugung der Darstellung einen zweistufigen  $\mathcal{A}$ nsatz besteht darin, wenige, aber darin, wenige, aber dafur  $\mathcal{A}$ Basisdienste zu verwenden. Darauf aufbauend, wird ein flexibler Transformationsme
hanismus eingesetzt.

Darstellung. Die Basisdienste des Inspe
tors halten wi
htige Darstellungskriterien ein. Dadur
h wird gute Lesbarkeit der Darstellung garantiert. Ents
heidend dabei ist die Teilbaumisomorphie. Das heit, glei
he Teilbaume werden stets glei
h dargestellt. Hinzu kommt das Stabilitatskriterium fur die Aktualisierungsme
hanismen. Beide zusammen bilden die Grundlage fur die Inkrementalitat und damit fur die Ges
hwindigkeit des Inspe
tors.

Flexibilitat. Dur
h den Transformationsme
hanismus werden viele Darstellungsents
heidungen von der Implementierung weg auf den Benutzer ubertragen. Er legt fest, was wie dargestellt wird. Daraus resultiert eine kompakte und zugleich flexible Implementierung.

Die vorliegende Implementierung realisiert bereits sinnvolle Vorgaben fur den Transformationsme
hanismus. Dadur
h ist dieser fur den Benutzer au
h ohne spezielle Kenntnisse sofort einsetzbar.

Interaktion. Der Benutzer kann direkt mit der Darstellung des Inspectors interagieren. Die Darstellung läßt sich so schnell und flexibel den aktuellen Wünschen anpassen. Daruber hinaus kann man vers
hiedene Si
hten auf die glei
hen Daten erhalten.

Modularitat. Die Implementierung des Inspe
tors ist ho
hmodular und faktorisiert. Modularität ist eine wichtige Eigenschaft in bezug auf die Erweiterbarkeit beziehungsweise Anpassbarkeit der Implementierung.

### 1.3 1.3 Aufbau

Das na
hfolgende Kapitel stellt die fur die Arbeit relevanten Aspekte der Programmierspra
he Oz vor.

Daran schließt sich der Kern der Arbeit an, der insgesamt vier Kapitel umfaßt:

- 1. Anforderungen an den Inspe
tor. Es wird im Detail diskutiert, wel
he Eigenschaften der Inspector haben muß.
- 2. Entwurf des Inspe
tors. In diesem Kapitel wird ein anforderungskonformes System vorgestellt.
- 3. Implementierung des Inspe
tors. In diesem Kapitel wird der Aufbau der Implementierung sowie interessante Details dazu vorgestellt.
- 4. Evaluierung der Implementierung. Diese erfolgt im Verglei
h mit dem Browser [24℄. Der Browser ist ebenfalls ein gras
hes Darstellungswerkzeug fur die Datenstrukturen von Oz.

Neben einer Betrachtung verwandter Arbeiten, folgt abschließend die Diskussion, in der das Errei
hte no
h einmal zusammengefat und bewertet wird.

# Kapitel <sup>2</sup>

# Die Spra
he Oz

Oz spielt fur diese Arbeit zwei Rollen: Der Inspe
tor stellt die Datenstrukturen von Oz dar und wird selbst in Oz implementiert. Daher stehen in diesem Kapitel vor allem die Datenstrukturen und die programmierspra
hli
hen Konzepte von Oz im Vordergrund.

### 2.1 Konzepte hinter Oz 2.1

Oz ist eine nebenläufige Programmiersprache, die funktionale, objektorientierte und Constraint-Programmierung unterstutzt [30, 31℄.

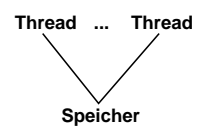

Abbildung 2.1: Ein Bere
hnungsraum

Berechnung ist in Oz nebenläufig in Berechungsräumen organisiert (siehe Abbildung 2.1). Ein Bere
hnungsraum besteht aus einer Anzahl von Threads, die uber einem gemeinsamen Spei
her, dem Constraint-Spei
her, ausgefuhrt werden.

Der Constraint-Speicher bildet Variablen auf Werte ab und wächst monoton. Das heißt, neue Information muß konsistent zur bereits vorhandenen Information bleiben. Der Versuch, inkonsistente Information zu speichern, ergibt einen Fehler.

## 2.1.1 Logis
he Variablen

Fur fris
h eingefuhrte Variablen liegen im Constraint-Spei
her zuna
hst keine Informationen vor. Daher erlauben Variablen die s
hrittweise Konstruktion von Werten. Dies ges
hieht, indem fris
he Variablen als Teilwerte verwendet werden. Die vorhandene Information kann nun so lange verfeinert werden, bis der Wert vollstandig ist. Zum Beispiel:

declare X Y Z

```
X = Y/Z %% Listenelement bauen
Y = Z %% Y und Z sind gleich
Y = 5 %% Y (und implizit Z) werden gebunden
{Show X} --> 5|5
```
Daneben kennt Oz eine Art Nur-Lese-Variable, die Futures. Durch eine Future kann Daneben kennt Oz eine Art Nur-Lese-Variable, die Futures. Dur
h eine Future kann man eine logis
he Variable kapseln. Die gekapselte Variable kann dur
h die Future dann zwar gelesen, ni
ht aber gebunden werden.

Logis
he Variablen und Futures werden au
h Transienten genannt.

### Oz-Werte  $2.2$

Oz kennt einfa
he und zusammengesetzte Werte. Letztere sind rekursiv aus Teilwerten aufgebaut. Eine Aufzählung aller Werte und Typen findet man in [4]. An dieser Stelle soll nur ein Überblick gegeben werden.

## 2.2.1 Einfa
he Werte

Zahlen. Oz verfugt uber zwei disjunkte Mengen von Zahlen, namli
h ganze Zahlen und Fließkommazahlen. In der aktuellen Implementierung von Oz, Mozart [4], können ganze Zahlen beliebig groß werden, während Fließkommazahlen in ihrer Größe beschränkt sind.

Literale. Die Menge der Literale besteht aus Atomen und Namen. Atome werden dur
h Zei
henketten in einfa
hen Anfuhrungsstri hen denotiert, die au
h wegfallen können, sofern der erste Buchstabe ein Kleinbuchstabe ist, z.B. 'Sample', oz\_atom.

Namen sind eindeutige Bezeichner, die durch die Generatorfunktion NewName eingefuhrt war werden und keine ander werden besitzen. Die speziellen Namen besitzen Speziellen Namen die speziel true, false und unit sind bereits vordefiniert.

Prozeduren. In Oz sind Prozeduren voll emanzipiert, können also zur Laufzeit erzeugt und an Variablen gebunden werden. Diese Eigens
haft wird si
h die Implementierung des Inspe
tors zunutze ma
hen.

#### $2.2.2$ Zusammengesetze Werte

Records. Ein Record ist entweder ein Literal oder ein ungeordneter Baum der Form

PSfrag repla
ements

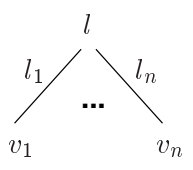

mit l Literal,  $l_1, \ldots, l_n$  paarweise verschiedene Literale oder Zahlen,  $v_1, \ldots, v_n$  Werte und  $n > 0$ . l heißt dann Label, die Werte  $v_i$  Felder und n die Weite des Records.

Tupel. Ein Tupel ist ein Spezialfall von Records, nämlich ein geordneter Baum der Form PSfrag repla
ements

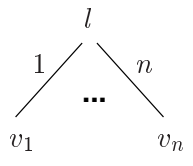

mit *l* Literal,  $v_1, \ldots, v_n$  Werte und  $n > 0$ .

Listen. Listen sind spezielle Tupel, die induktiv definiert sind:

- 
- Ist k ein Wert und s eine Liste, so ist das Tupel '|'(k s) eine Liste. k heißt dann Kopf und <sup>s</sup> S
hwanz.

Je na
hdem, ob der S
hwanz <sup>s</sup> des letzten Elements einer Liste <sup>l</sup> das Atom nil oder eine Variable ist, nennt man  $l$  eine echte oder offene Liste.

Echte Listen werden in einer Kurzform dargestellt: [1 2 3] steht also für  $'$ |'(1 '|'(2 '|'(3 nil))).

Offene Listen erlauben die Formulierung potentiell unendlicher Datenstrukturen wie etwa Ströme, indem das Ende der Liste stets ein neues offenes Endstück erhält.

Listen, deren Elemente aus Zei
hen
odes bestehen, sind Strings. Strings besitzen eine alternative Schreibweise, zum Beispiel "Hallo" anstelle von [72 97 108 108 111].

Andere Varianten. Ein weiteres spezielles Tupel entsteht dur
h Verwendung des Labels #, das ein Mixfix-Operator ist. Die Formen 1#2#3 beziehungsweise '#' (1 2 3) sind demna
h glei
hwertig. In der Darstellung wird jedo
h die Inx-Notation verwendet.

Ahnlich wie bei Listen, lassen sich durch Verwendung des #-Operators sogenannte virtuelle Strings bauen. Diese erlauben die flexible Kombination von Strings, ganzen Zahlen, Fliekommazahlen und Atomen. Virtuelle Strings besitzen im Browser oder Inspe
tor au
h eine alternative Darstellung: "Nummer"#5 kann als "Nummer 5" dargestellt werden.

#### $2.2.3$ Chunks

Chunks erlauben die Konstruktion abstrakter Datentypen, also solchen, die über private Felder verfügen.

In der aktuellen Implementierung sind bereits einige abstrakte Datentypen vordefiniert. Diese verhalten sich nach außen wie ein einfacher Wert, da alle Felder gekapselt sind. Dafür bieten sie aber eine definierte Schnittstelle in Form von Prozeduren. Beispiele sind etwa *Dictionary* und *Array*.

### 2.3 Constraint-Variablen

In Oz lassen sich kombinatorische Probleme mit Hilfe von Constraint-Programmierung effizient lösen. Dazu wird eine gegenüber logischen Variablen erweiterte Variablenform verwendet, die Constraint-Variablen. Diese tragen Information, die angibt, welchen Wert die Variable noch annehmen kann. Für unterschiedliche Probleme gibt es dazu drei Arten: Finite-Domain-, Finite-Set- und Feature-Variablen.

Finite-Domain-Variablen erlauben das Einschränken des möglichen Wertes auf eine Menge ganzer Zahlen. Diese Menge kann durch weitere Berechnung weiter eingeschränkt werden. Angenommen, im Constraint-Speicher befindet sich die Information  $X \in \{1,3,5,10\}$ . Durch  $X \geq 5$  wird die Information auf  $X \in \{1,3,10\}$ präzisiert.

Finite-Set- und Feature-Variablen verhalten sich ähnlich und werden an dieser Stelle nicht näher behandelt. Details dazu finden sich in [30, 31, 4].

### Eigenschaften für die Programmerstellung  $2.4$

Explizite Nebenläufigkeit. In Oz kann man Berechnungen explizit in eigene Threads abspalten.

Implizite Synchronisation. Berechnung in Oz schreitet durch schrittweise Reduktion von Threads voran. Dies geschieht, solange dazu genügend Informationen im Constraint-Speicher vorliegen. Kann ein Ausdruck nicht reduziert werden, wird die Berechnung automatisch so lange gestoppt, bis wieder genügend Information vorliegt.

Klassen und Objekte. Neben der Möglichkeit, Prozeduren zur Abstraktion zu benutzen, kann man in Oz auch objektorientiert programmieren. Dazu stehen Klassen und deren Instanzen, die Objekte, zur Verfügung.

Wichtig ist, daß Objekte Zustand enkapsulieren und Nachrichten an Objekte voll emanzipiert (engl. *first-class*) sind.

Serverkonstruktion. In bezug auf nebenläufige Architektur sind aktive Objekte besonders interessant. Aktive Objekte sind nebenläufige Berechnungsabstraktionen, die uber einen Port einen Port erhalten Port erhalten Rausfuhren. Die eine Nationale eine Erhalten eine Erhalt

Von diesen wird die Implementierung des Inspectors Gebrauch machen, um möglichst einfa
h zu bleiben.

# Kapitel <sup>3</sup>

# Anforderungen

 $\mathbf{P}$  because the extension of  $\mathbf{Q}$  and  $\mathbf{Q}$  and  $\mathbf{Q}$  and  $\mathbf{Q}$  are graps to  $\mathbf{Q}$  and  $\mathbf{Q}$  are graps to  $\mathbf{Q}$  and  $\mathbf{Q}$  are graps to  $\mathbf{Q}$  and  $\mathbf{Q}$  are graps to  $\mathbf{Q}$  and  $\mathbf{Q}$ hinaus soll die Darstellung automatisch aktualisiert werden und flexibel in bezug auf Benutzervorgaben erfolgen.

Dieses Kapitel behandelt die si
h daraus ergebenden Anforderungen:

- Es werden Kriterien vorgestellt, die eine gute Darstellung ausma
hen.
- es wird dargestellt, welches Einheiten der Benutzer auf die Darstellt auf die Darstellung haben muß.
- Die eÆziente Behandlung von Transienten wird diskutiert.

## 3.1 Darstellungskriterien

Bis auf wenige Ausnahmen, soll die Darstellung von Oz-Werten getreu der Syntax von Oz erzeugt werden. Denn diese ist fur den Betra
hter besonders einfa
h lesbar.

#### Verfahren  $3.1.1$

Es existieren eine Vielzahl von Algorithmen und Verfahren, Graphen darzustellen [1]. Die meisten Oz-Werte verfugen jedo
h uber eine textuelle Darstellung, die ein textbasiertes Anordnungsverfahren erlaubt. Die Struktur des Wertes wird dabei dur
h de eigenste Einrum und visuelle Attribute verdeutlichen verdeutlichen Springen springen springen der eigen au
h von Pretty-Printing.

Die Darstellung der Datenstrukturen wird in einem Fenster auf dem Bilds
hirm erfolgen, dessen Größe beschränkt ist. In bezug auf Pretty-Printing ergeben sich daher zwei unters
hiedli
he Ansatze:

1. Darstellung unter mogli
hster Einhaltung einer maximalen Textbreite. Das heißt, die Werte werden so angeordnet, daß möglichst viel Text innerhalb der vorgegebenen Breite bleibt. Damit soll zu häufiges Verschieben des sichtbaren

Auss
hnittes vermieden werden. Diese Vorgehensweise hat aber den Na
hteil, daß die Darstellung von Werten positionsabhängig und deswegen manchmal unstrukturiert wird.

2. Darstellung ohne derartige Eins
hrankungen. Damit kann die Struktur des Wertes na
h festen Kriterien verdeutli
ht werden. Das Ergebnis ist zumeist eine bessere Qualität der Darstellung. Das setzt allerdings voraus, daß das Verschieben des Textausschnittes schnell und effizient möglich ist.

#### 3.1.2 Die Kriterien

In den folgenden Paragraphen werden nun die einzelnen Kriterien vorgestellt, die eine gute Darstellung ausmachen. Im Vergleich zum Browser [24] wird deutlich, weswegen der Inspe
tor den zweitgenannten Ansatz verwendet.

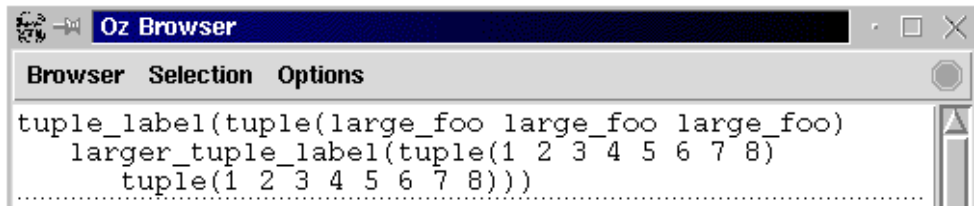

(a) Browser: Darstellung ohne Hierar
hietransparenz

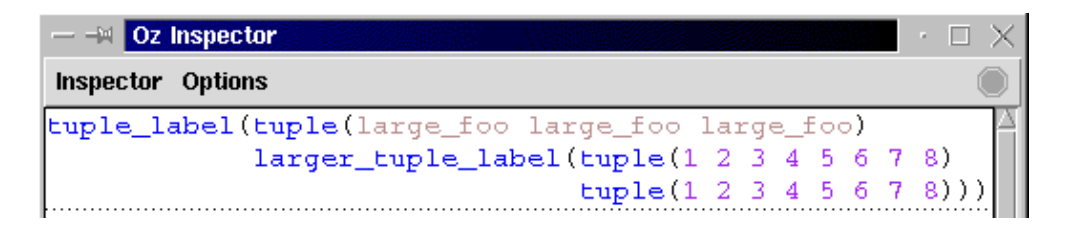

(b) Inspe
tor: Darstellung mit Hierar
hietransparenz

Abbildung 3.1: Hierar
hietransparenz im Verglei
h

Hierarchietransparenz. Oz-Datenstrukturen sind hierarchisch aufgebaut. Diese Hierar
hie ist eine wi
htige Eigens
haft, die deshalb dur
h die Darstellung hervorgehoben werden muß. Damit wird erreicht, daß auch große Strukturen leicht erfaßbar werden.

Abbildung 3.1 zeigt dazu ein Beispiel, wel
hes den Browser und den Inspe
tor ge- $\alpha$  . In the state in a constraint  $\alpha$  is zero in Abbildung 3.1 (a) is zwar syntaktischen syntaktischen syntaktischen korrekt, aber schwieriger zu lesen: Die Eltern-Kind-Relationen ist infolge der schlechhtung verwissen Ausrich verwissen ausrich werden ausrichen der Ausrichen ausrichen Ausrichen ausrichen Ausrich

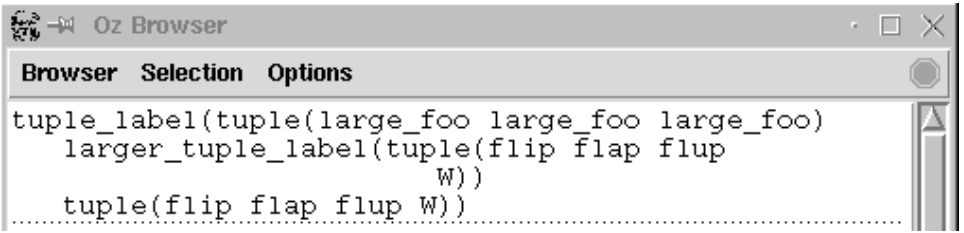

(a) Browser: Darstellung ohne Teilbaumisomorphie

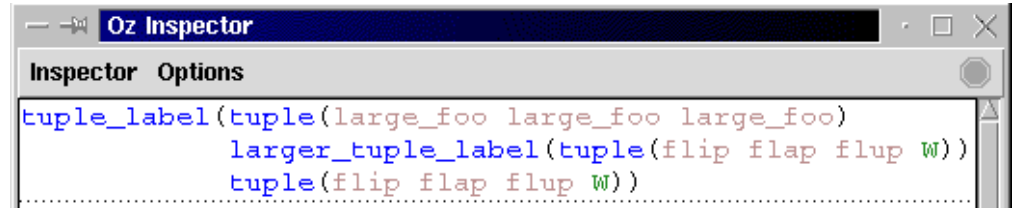

(b) Inspe
tor: Darstellung mit Teilbaumisomorphie

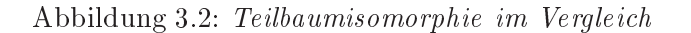

Teilbaumisomorphie. Das Anordnungsverfahren darf keine kunstli hen Unterschiede in der Darstellung erzeugen: Gleiche Teilbäume müssen unabhängig von ihrer Position stets gleich angeordnet werden. Damit wird zum einen möglich, gleichartige Information in der Darstellung besser zu erkennen. Zum anderen bildet dies die Grundlage fur inkrementelle Aktualisierungsverfahren (siehe Abs
hnitt 3.3.2).

Zur Verdeutli
hung zeigt Abbildung 3.2 wieder einen Verglei
h zwis
hen Browser und Inspe
tor. Das Tupel tuple(flip flap flup W) ist beim Browser in Abbildung 3.2(a) erst na
h genauerem Hinsehen zweimal als sol
hes zu erkennen.

Visuelle Attribute. Eine wi
htige Hilfe, die Struktur einer Darstellung zu verdeutlikheit van deutsche verwenden deutschen deutschen der den der den der den der den den den den den den den bietet si
h dazu neben der Mogli
hkeit, vers
hiedene Zei
hensatze zu verwenden, Farbe besonders an. Die Darstellung soll daher so erfolgen, daß jeder einfache Typ eine ihm zugeordnete Farbe hat. Dies gilt ebenfalls fur die Hilfstypen, die notwendig sind, zusammengesetzte Typen darzustellen.

Farbwahrnehmung ist Geschmackssache und muß deswegen durch den Benutzer konfigurierbar sein.

Darstellungsform. Oz-Werte sind Graphen, fur deren Darstellung si
h zwei Mogli
hkeiten ergeben:

 Bei der Baumdarstellung werden rekursiv alle Teilstrukturen dargestellt, ohne auf Wiederholungen zu a
hten. Dadur
h entsteht eine fur den Betra
hter

einfach verständliche Struktur, die im Einzelfall jedoch größer als nötig wird. Daneben lassen sich zyklische Strukturen nur unter besonderen Vorkehrungen darstellen (siehe Abschnitt 3.2.1).

• Eine andere Möglichkeit ist es, auf Besonderheiten in der Struktur zu achten. Insbesondere heißt das, die wiederholte Darstellung gleicher Strukturen zu unterbinden. Beim erneuten Antreffen wird dann anstatt des gesamten Wertes eine Referenz auf die Erstdarstellung dargestellt. Damit entsteht eine kompaktere Graphdarstellung, die zwar die Struktur des Wertes besser hervorhebt, aber schwerer zu lesen ist [16].

Um eine Graphdarstellung zu erzeugen, ist ein Gleichheitstest notwendig. Auf Oz-Datenstrukturen sind zwei Gleichheiten definiert: Strukturelle und Token-Gleichheit. Je nach Situation, erweisen sich beide als sinnvoll für die Darstellung. Deswegen muß der Inspector dem Benutzer die Wahl lassen, welche Gleichheit verwendet wird.

Infolge der leichteren Lesbarkeit wird im Standardfall die Baumdarstellung verwendet und die Graphdarstellung optional verfügbar gemacht.

### $3.2$ Informationsextraktion

Wird dem Werkzeug ein Oz-Wert zur Darstellung übergeben, will der Benutzer möglichst viel über den Wert in Erfahrung bringen. Für viele Datentypen genügt dazu, deren Struktur zu traversieren und die entsprechenden Teilwerte anzuzeigen. Große Datenstrukturen und abstrakte Datentypen verursachen mit dieser Strategie jedoch Probleme.

Bei großen Datenstrukturen kann es vorkommen, daß zuviele Informationen dargestellt werden: Der Benutzer ist häufig nur an einem Teil der Darstellung interessiert, die für ihn relevante Information enthält [16]. Er kann diese aber wegen der Größe der Restdarstellung nur schwer ausfindig machen.

Die normale Darstellung von abstrakten Datentypen ist problematisch. Denn diese sind so angelegt, daß die internen Informationen nur über eine wohl definierte Schnittstelle erreicht werden können. Im allgemeinen ist also nur ein Teil der intern vorhandenen Informationen sichtbar. Zu dieser Klasse von Datentypen gehören alle Chunks, insbesondere Klassen, Objekte, und Prozeduren.

Für viele Zwecke, zum Beispiel bei der schnellen Fehlersuche in Programmen, die ohne Debugger [18] erfolgen soll, ist das nicht ausreichend.

#### $3.2.1$ **Selektive Darstellung**

Um obige Probleme zu lösen, muß die Darstellung selektiv erfolgen. Der Benutzer legt fest, was wie dargestellt wird. Dazu sind zwei Mechanismen vorgesehen:

• Traversierungsfilter. Diese erlauben die Darstellung von Teilbäumen, indem

alle Teilbäume, die außerhalb festlegbarer Breiten- und Tiefenlimits liegen, weggeblendet werden.

Das Vorhandensein derartiger Filter ist die Voraussetzung dafur, zyklis
he Werte als Baum darstellen zu können.

 Baumtransformation: Die Darstellung eines Bildwertes unter einer Abbildung. Diese ermöglicht die gezielte Extraktion von Information insbesondere aus abstrakten Datentypen, aber auch aus großen Strukturen. Daneben kann der Benutzer exibel alternative Darstellungen fur einzelne Werte festlegen, zum Beispiel eine spezielle Darstellung fur Listen, die einen String reprasentieren.

wendung als sinnvoll:

- die manuelle Anwendung ermogliede Angelike Anwenger Darstellung interaktive Anwendung interaktive eine Veränderung herbeizuführen, um so die gewünschte Sicht auf die Datenstruktur zu erhalten.
- werden Datenstrukturen sehr auf werden gron, manuell aufwendig seinen eine sehr aufwendig seinen der seinen s Selektion einzuleiten. Die automatische Selektion wirkt daher bereits bei der Erzeugung der Datenstruktur und ma
ht manuelles Eingreifen unnotig.

In beiden Fällen gilt, daß für den Benutzer eine selektive Darstellung klar erkennbar und der Effekt auf die Darstellung stets interaktiv umkehrbar sein muß.

## 3.3 Transienten

Oz bietet die Mogli
hkeit, mit unvollstandigen Daten in Form von Transienten zu arbeiten (siehe Abs
hnitt 2.1.1). Wie mit diesen umzugehen ist, bes
hreibt dieser Abs
hnitt.

## 3.3.1 Darstellung

Die Darstellung von Transienten kann sich ändern und ist daher in der Regel für den Betra
hter besonders interessant. Deshalb mussen diese derart dargestellt werden, daß sie eindeutig als partielle Information erkennbar sind.

Fur Constraint-Variablen kann die dur
h Re
ektion gewonnene Information zur Darstellung verwendet werden. Fur Transienten, die selbst keine Information tragen, funktioniert dies ni
ht so ohne weiteres. Fur diese wird deswegen eine generis
he Darstellung in Form von \_ verwendet.

#### 3.3.2 Aktualisierung

Das System mu in der Lage sein, neue Informationen fur einen dargestellten Transienten zu erkennen. Die dazu notwendige Überwachung muß mit minimalen Aufwand erfolgen und insbesondere ereignisbasiert funktionieren.

Liegt fur einen Transienten neue Information vor, mu die Darstellung aktualisiert werden. Die gesamte Darstellung des betroffenen Wertes neu zu erstellen, ist naiv. Statt dessen erfolgt die Aktualisierung inkrementell: Es werden nur die betroffenen Teilbaume ersetzt und die restli
he Darstellung mit mogli
hst geringem Aufwand auf den neuesten Stand gebra
ht.

Die Grundlage dazu ist mit Einhaltung der in Abs
hnitt 3.1.2 vorgestellten Teilbaumisomorphie fur die Darstellung bereits gegeben. Daruber hinaus darf si
h das Erscheinungsbild des betroffenen Wertes nur sehr wenig und vorhersagbar ändern. Bleibt die Anderung zusätzlich fast immer auf die betroffenen Teilbäume beschränkt, ergibt sich daraus das sehr wichtige Stabilitätskriterium [10, 3, 16]: Die Orientierung des Betrachters bleibt damit auch nach der Änderung erhalten und die Effizienz wird maximiert, denn der Radius notwendiger Arbeiten uber die betroenen Teilbaume hinaus bleibt sehr klein.

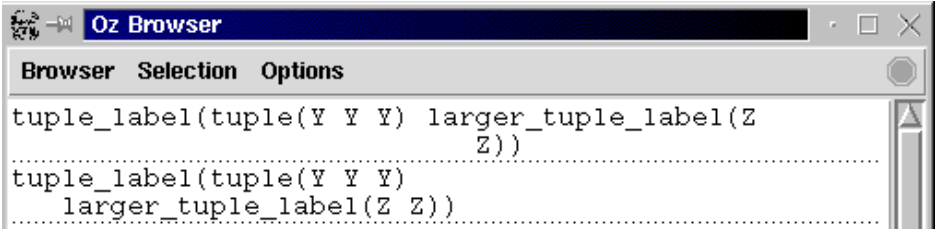

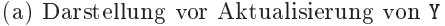

| $\frac{1}{2}$ = 0z Browser                        | ∗ ⊟ × |
|---------------------------------------------------|-------|
| <b>Browser Selection Options</b>                  |       |
| tuple_label(tuple(5 5 5) larger_tuple_label(Z     |       |
| tuple_label(tuple(5 5 5) larger_tuple_label(Z Z)) |       |

<sup>(</sup>b) Darstellung na
h <sup>Y</sup> <sup>=</sup> <sup>5</sup>

Um zu verdeutlichen, warum das Stabilitätskriterium wichtig für große Strukturen ist, zeigt Abbildung 3.3 ein zwar kleines, aber aussagekraftiges Beispiel am Browser. Neben der Tatsache, daß in Abbildung 3.3(a) ein und der selbe Wert verschieden dargestellt wird, gilt dies au
h fur die dur
h <sup>Y</sup> <sup>=</sup> <sup>5</sup> verursa
hte Aktualisierung. Wie Abbildung 3.3(b) zeigt, wird die erste Darstellung inkrementell aktualisiert, die zweite jedoch unerwartet auf eine Zeile ausgerichtet - und sieht danach aber immer noch anders aus als der glei
he Wert daruber. Erfolgt derartiges rekursiv in einer groen Struktur, wird das zum e
hten Problem fur die Ubersi htli
hkeit.

Abbildung 3.4 zeigt den selben Vorgang mit Stabilitatskriterium.

Abbildung 3.3: Browser: Aktualisierung ohne Stabilitatskriterium

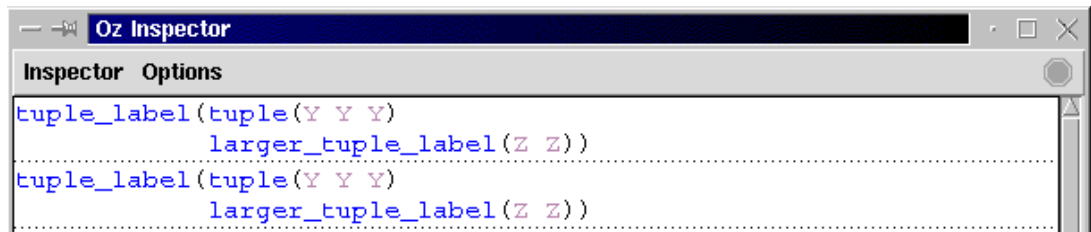

## (a) Darstellung vor Aktualisierung von <sup>Y</sup>

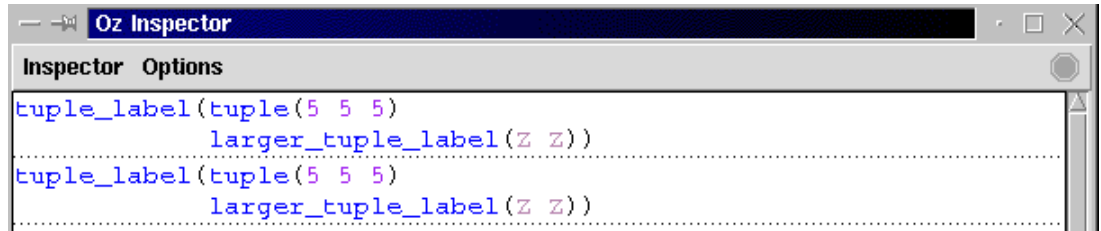

(b) Darstellung na
h <sup>Y</sup> <sup>=</sup> <sup>5</sup>

Abbildung 3.4: Inspe
tor: Aktualisierung mit Stabilitatskriterium

### $3.4$ **Interaktion**

Das Werkzeug soll eine interaktive Umgebung bieten, die dem Benutzer die lei
hte Erfors
hung der dargestellten Strukturen na
h klassis
her Versu
h-und-Irrtum-Strategie erlaubt. Dies erfordert, daß keine allzu große Barriere zwischen der Darstellung und der Datenstruktur selbst besteht  $[8, 16]$ .

Das Problem wird gelöst, indem der Benutzer direkt mit der Darstellung interagiert und diese dadur
h seinen Wuns hen anpassen kann. Die direkte Interaktion hat den Zweck, viele die Darstellung betreffende Aktionen lokal auslösen und wieder ru kgangig ma
hen zu konnen.

## 3.5 Implementierungsanforderungen

Der Inspe
tor soll in Oz selbst programmiert werden. Dabei stehen neben der AusfuhrungseÆzienz die folgenden Aspekte im Vordergrund:

Modularität Die Implementierung soll möglichst klar in funktionale Einheiten aufgeteilt werden. Dazu sind die gegebenen Abstraktionsmogli
hkeiten von Oz, etwa Klassen und vor allem Module, zu verwenden. Module erlauben die nachträgliche Änderung einzelner Komponenten, ohne das ganze System neu ubersetzen zu mussen. Damit kann der Inspe
tor lei
ht an Anderungen in der Implementierung von Oz, Mozart [4], angepaßt werden.

Minimalität Die Implementierung soll in bezug auf den Codeumfang möglichst

kompakt sein. Dazu sind zwei Dinge notwendig: Die Verwendung generis
her Konzepte und Faktorisierung, wo immer möglich.

Nebenläufigkeit Die Implementierung erfolgt nebenläufig. Das bedeutet, daß mehrere Threads unabhängig voneinander auf Dienste des Inspectors zugreifen können. Die Folge wäre, daß sich sich möglicherweise Schreibzugriffe auf die internen Datenstrukturen uberlagern und so zu inkonsistenten Systemzustanden fuhren konnten. Dies mu dur
h Gegenseitigen Auss
hlu verhindert werden: Kritische Bereiche des Systems werden synchronisiert, so daß jeweils nur ein Thread Zugriff auf die kritischen Bereiche des Inspectors erhält.

Wird feinkörnig synchronisiert, das heißt, gibt es mehrere kritische Bereiche, die unabhangig voneinander sy
hnronisiert sind, entsteht die Gefahr der Verh, eine Freigabe fur dabei versuchtet dabei versuchtet dabei versuchtet dabei versuchtet dabei versuchtet dabei jeweils anderen kritischen Bereich zu erhalten. Dies funktioniert jedoch nicht, da jeder Thread bereits den kritis
hen Berei
h blo
kiert, den der jeweils andere Thread anfordert. Feinkörnige Synchronisation ist daher problematisch und sollte nur verwendet werden, wenn dies si
her gewahrleistet werden kann.

Die Architektur des Inspectors muß in bezug auf Nebenläufigkeit möglichst einfach sein und Gegenseitigen Ausschluß ohne Verklemmung gewährleisten.

# Kapitel <sup>4</sup>

# Entwurf

Dieses Kapitel beschreibt den Entwurf des Inspectors. Der Schwerpunkt der Betrachtungen liegt dabei auf dem Kern des Systems, der sogenannten Darstellungseinheit. Die Darstellungseinheit erzeugt die eigentliche Wertdarstellung und ist vollständig unabhangig vom Inspe
tor, der diese ledigli
h als Modul einbindet.

### $4.1$ Architektur des Inspectors

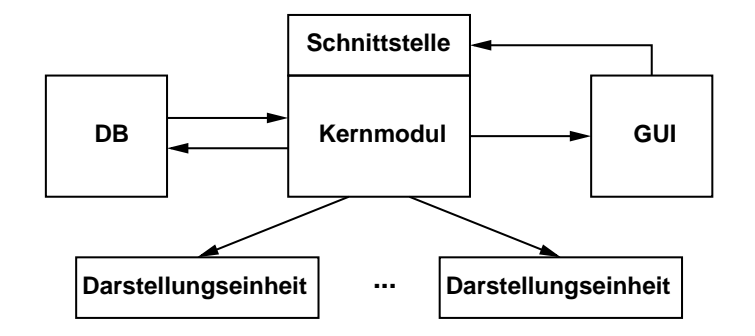

Abbildung 4.1: Komponenten und Datenfluß des Inspectors

Der Inspector (siehe Abbildung 4.1) ist so angelegt, daß er mehrere Darstellungseinheiten unabhängig voneinander verwalten kann. Dadurch wird es möglich, Datenstrukturen gleichzeitig aus verschiedenen Blickwinkeln zu betrachten und so maximale Übersicht zu erhalten.

Daneben sind weitere Module definiert, deren Details erst in Kapitel 5 beschrieben werden:

Schnittstelle Die Implementierung des Inspectors erfolgt nebenläufig. Um auf einfache Weise gegenseitigen Ausschluß ohne Verklemmung zuzusichern, wird global syn
hronisiert. Dies ges
hieht mittels einer S
hnittstelle, uber die alle Nachrichten von außen eintreffen. Unterhalb dieser ist keine weitere Sicherung notwendig.

- Optionsmodul Das Optionsmodul (DB) enthalt sinnvolle Parametervorgaben fur den Inspe
tor selbst, sowie fur die Darstellungseinheiten.
- Kernmodul Das Kernmodul verwaltet die vers
hiedenen Darstellungseinheiten und heten, die uiten, die uitenstelle einer die uiten die uitenstelle einer versien van die stellen.
- GUI Das GUI-Modul enthält die Funktionalität, die erforderlich ist, Optionen interaktiv per grafischem Dialog einstellen zu können.

## 4.2 Ar
hitektur der Darstellungseinheit

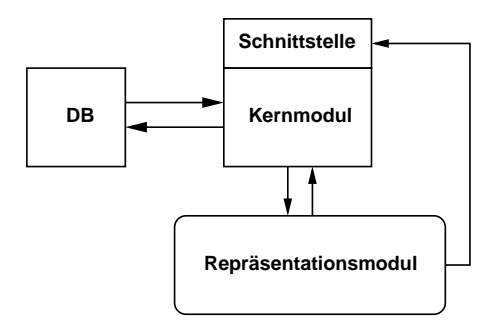

Abbildung 4.2: Architektur der Darstellungseinheit

Abbildung 4.2 zeigt die Komponenten der Darstellungseinheit, sowie den Daten
u zwischen diesen. Im einzelnen lassen sich folgende Komponenten ausmachen:

Schnittstelle Die Darstellungseinheit ist vollkommen unabhängig vom Inspector und wird ebenfalls nebenläufig implementiert. Da auch hier gegenseitiger Ausschluß ohne Verklemmung zugesichert werden muß, wird ebenfalls global synwerden an das Kernmodul zur Bearbeitung weitergeleitet.

Die Anzahl derartiger Na
hri
hten ist gegenuber dem Aufwand ihrer Bearbeitung vergleichsweise gering. Deswegen können die Kosten für die Sicherung etwas teurer sein, denn unterhalb der Barriere ist keine weitere Si
herung notwendig.

- Optionsmodul Das Optionsmodul (DB) implementiert die Parametervorgaben fur das System. Alle Systemkomponenten fragen die fur sie relevanten Optionen
- Kernmodul Das Kernmodul ist die "Kommandozentrale", von der aus die einzelheten, die uitvoert werden. Alle Nationen gesteuert werden. Alle Nationen gesteuert werden. Die stelle Nationen eintreffen, werden durch dieses Modul bearbeitet.
- Reprasentationsmodul Das Reprasentationsmodul ist aus mehreren Untermodulen zusammengesetzt, die die Darstellungserzeugung und -verwaltung realisieren.

#### Vom Oz-Wert zur Darstellung  $4.2.1$

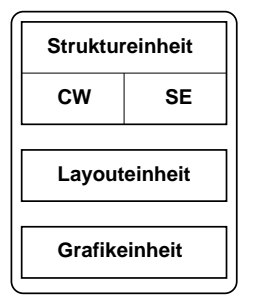

Abbildung 4.3: Aufbau des Reprasentationsmoduls

Der Aufbau des Repäsentationsmoduls (siehe Abbildung 4.3) verdeutlicht die notwendigen Dienste, um einen Oz-Wert darzustellen:

- le Reprasentation erzeugt werden, die im folgenden Knoten genannt wird. Knoten werden dur
h die Struktureinheit mit Hilfe zweier Untermodule, dem Constraint-Wa
hter (CW) und dem Strukturerkennungsmodul (SE), erzeugt. Ersteres erledigt zentral die Verwaltung und Überwachung von Transienten und löst im Bedarfsfall eine Aktualisierungsnachricht aus. Das Strukturerkennungsmodul wird fur die Graphdarstellung benotigt. Es erkennt bereits dargestellte Strukturen und wandelt dementspre
hend den Wert in einen Referenzknoten.
- 2. Geometris
he Anordnung Die geometris
he Anordnung (engl. Layout) der Datenstrukturen muß berechnet werden. Das dazu verwendete Verfahren muß die in Abs
hnitt 3.1.2 vorgestellten Kriterien einhalten und wird dur
h die Layouteinheit realisiert.
- 3. Zeichnen Die Struktur muß gemäß der berechneten Anordnung auf dem Bilds
hirm gezei
hnet werden. Dies wird von der Grakeinheit erledigt, die daruber hinaus GUI-Ereignisse uber die S
hnittstelle an das Kernmodul weiterrei
ht.

### $4.3$ 4.3 Strukturerzeugung

In Abschnitt 3.2.1 wird festgelegt, daß die Darstellungserzeugung selektiv und kon- $\Omega$  erfordert erfordert einen mehrstu $\Omega$  erfordert einen mehrstu $\Omega$  einen mehrstugen  $\Omega$ Knoten, der in Abbildung 4.4 dargestellt ist.

Der Ablauf gestaltet sich wie folgt: Zunächst wird der Tiefenfilter durchlaufen, herzustellen, da eine angegebene maximale Tiefe nicht uberschaftlichen wird. Die eine maximale Tiefe nicht und Die Operseinen ung der Grenzuele fuhrt zur Erzeugung eines speziellen Dimitanotens. Dieser zeigt die kunstli he Tiefenbegrenzung an und ist kein Element des Oz-Universums.

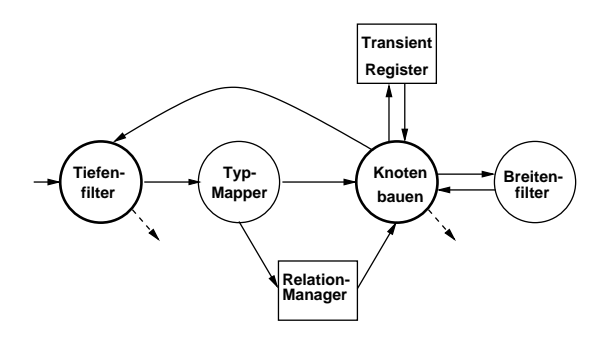

Abbildung 4.4: Die Knotenerzeugung

Anderenfalls wird der Oz-Wert unverandert an den Typtransformator (engl. Mapper) weitergerei
ht. Dieser pruft nun, ob der vorhandene Wert automatis
h transformiert werden soll. Falls ja, wird der Ergebniswert der Transformation, ansonsten der ursprunglige van der weitergereiten van der weitergereiten van der verwendeligten van de verwendeligten va

Bevor nun der Knoten endli
h erzeugt werden kann, erfolgt im Relationsmodus no
h der Durationsmanager. Dieser pruft durch den Relationsmanager. Dieser pruft in der Rute Rute auf eine Rute Rut benutzerdefinierbare Äquivalenzrelation, ob der Wert bereits bekannt ist. Falls ja, wird der vorhandene Wert dur
h einen Referenzwert ersetzt, dessen Knoten dann erstellt wird.

Fur den Fall, da es si
h um einen zusammengesetzen Typ handelt, wird ein Containerknoten gebaut. Dieser erledigt eigenstandig die Konstruktion der Kindknoten unter Bea
htung des Breitenlters, in dessen Limitfall erneut ein Limitknoten erzeugt wird.

## 4.3.1 Datenmodell

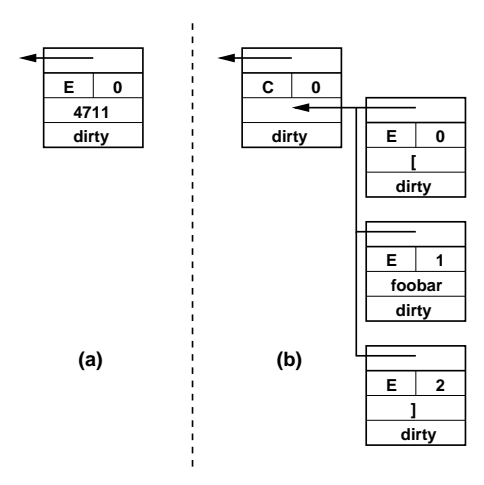

Abbildung 4.5: Einfa
he (a) und zusammengesetzte (b) Knoten

Die Werte von Oz sind induktiv definiert und lassen sich in einfache und zusammengesetzte Werte unterteilen (siehe Abs
hnitt 2.2.2). Dementspre
hend werden einfa
he Knoten und Containerknoten deniert. Letztere konnen eine beliebige Anzahl von Kindknoten verwalten, wie auf Abbildung 4.5 dargestellt.

Um eine Darstellung inkrementell aktualisieren zu können, müssen die Knoten zwei Eigens
haften erfullen:

- 1. Wahlfreien Zugriff auf Kindknoten in auf- und absteigender Traversierung.
- 2. Markierung veränderter und unveränderter (Kind-)Knoten.

Deshalb verfugen alle Knoten uber die folgenden Datenfelder:

- Elternfeld Fur aufsteigende Traversierung wird der jeweilige Elternknoten benotigt. Vorganger, die im folgenden Wurzelknoten genannt werden.
- Indexfeld Das Indexfeld enthalt die Position des Knoten in der Knotenliste des Elternknotens. Zusammen mit dem Elternknoten werden dadur
h eÆziente Teilbaumersetzungen möglich.
- Typfeld Das Typfeld gibt den Typ des Knoten an; hier vereinfa
ht entweder E fur einfahrer Knoten oder C fur dieser G fur dieser wird fur dieser wird fur dieser wird fur dieser wird fur diese benötigt, bei der zur Laufzeit der Typ eines Knotens ermittelt werden muß.
- Reprasentationsfeld Das Reprasentationsfeld enthalt bei einfa
hen Knoten die Stringreprasentation des Wertes beziehungsweise die Liste der Kindknoten bei
- Traversierungsindikator Der Traversierungsindikator zeigt an, ob der Knoten oder einer seiner Kindknoten verandert (dirty) wurde oder ni
ht (
lean). Dur
h diesen wird die in Abs
hnitt 3.3.2 geforderte Inkrementalitat realisiert.

## 4.3.2 Der Typtransformator

Die ma
htigste Variante, eine selektive Darstellung zu erzeugen, ist der Typtransformator. Aufgrund der Tatsache, daß das Werkzeug selbst in Oz geschrieben werden soll, kann man diesen dur
h typspezis
he Prozeduren realisieren: Der darzustellende Oz-Wert wird einfach derart in einen anderen Oz-Wert umgewandelt, daß der gewonsen en een entstelling van de

Neben dem Effekt, beliebige Teile des Baumes ausblenden zu können, lassen sich vor allem die Interna von abstrakten Datentypen si
htbar ma
hen.

Eine transformierte Darstellung mu fur den Benutzer als sol
he erkennbar sein. Zu diesem Zwe
k wird die Darstellung mit einer anderen Hintergrundfarbe unterlegt.

Ein Spezialfall der Typtransformation ist die Mogli
hkeit, ni
ht die Darstellung zu verändern, sondern eine Aktion auszulösen. Diese wird in Form einer Oz-Prozedur speziziert, deren Argument der der Darstellung zugrunde liegende Oz-Wert ist.

Aktionen ermöglichen das einfache Hinzuziehen externer Darstellungssysteme wie etwa des Investigators [23] zusammen mit dem Oz Explorer [27] und Da Vinci [6]. Dadurch lassen sich durch durch durch der Einformationen uber Einformationen uber Einformationen uber Einformatio die Teil eines Constraint-Problems sind, ermitteln.

### $4.4$ **Transientenverwaltung**

Ein Kernpunkt des Entwurfs ist die zentrale Verwaltung von Transienten und deren Darstellungen in einem Di
tionary. Transienten- und Finite-Constraint-Knoten melden si
h deswegen bei der Erzeugung beim sogenannten Constraint-Wa
hter an.

## 4.4.1 Registrierung

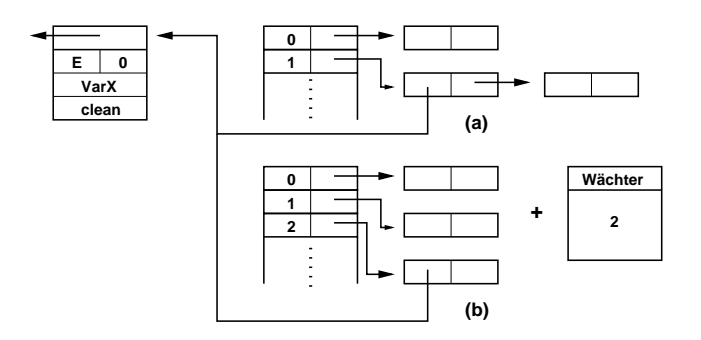

Abbildung 4.6: Anmelden von Transienten

Abbildung 4.6 verdeutli
ht die Vorgehensweise bei der Registrierung von Transienten: Ist der Transient bereits bekannt, existiert dazu ein Eintrag im Di
tionary (Fall a). Dann wird der zu registrierende Knoten der bestehenden Warteliste hinzugefugt und kein neuer Wa
hter erzeugt. Wird hingegen ein neuer Transient registriert (Fall b), erhalt das Di
tionary einen weitereren Eintrag, dessen Warteliste mit dem Knoten initialisiert ist. Dana
h wird ein neuer Wa
hter gestartet.

Diese Verfahrensweise ist dem Vorgehen des Emulators bei Transientensuspension nachempfunden [26].

## 4.4.2 Aktualisierung

Hat der Constraintspei
her neue Informationen uber einen Transienten, fur den ein Wächter existiert und triggert, muß die Darstellung aktualisiert werden. Dies ge-

- 1. Löschen der alten Transientenknoten.
- 2. Einklinken der neuen Wertrepräsentationen.
- 3. Neubere
hnung des Layouts und Neudarstellung fur die betroenen Wurzelknoten.

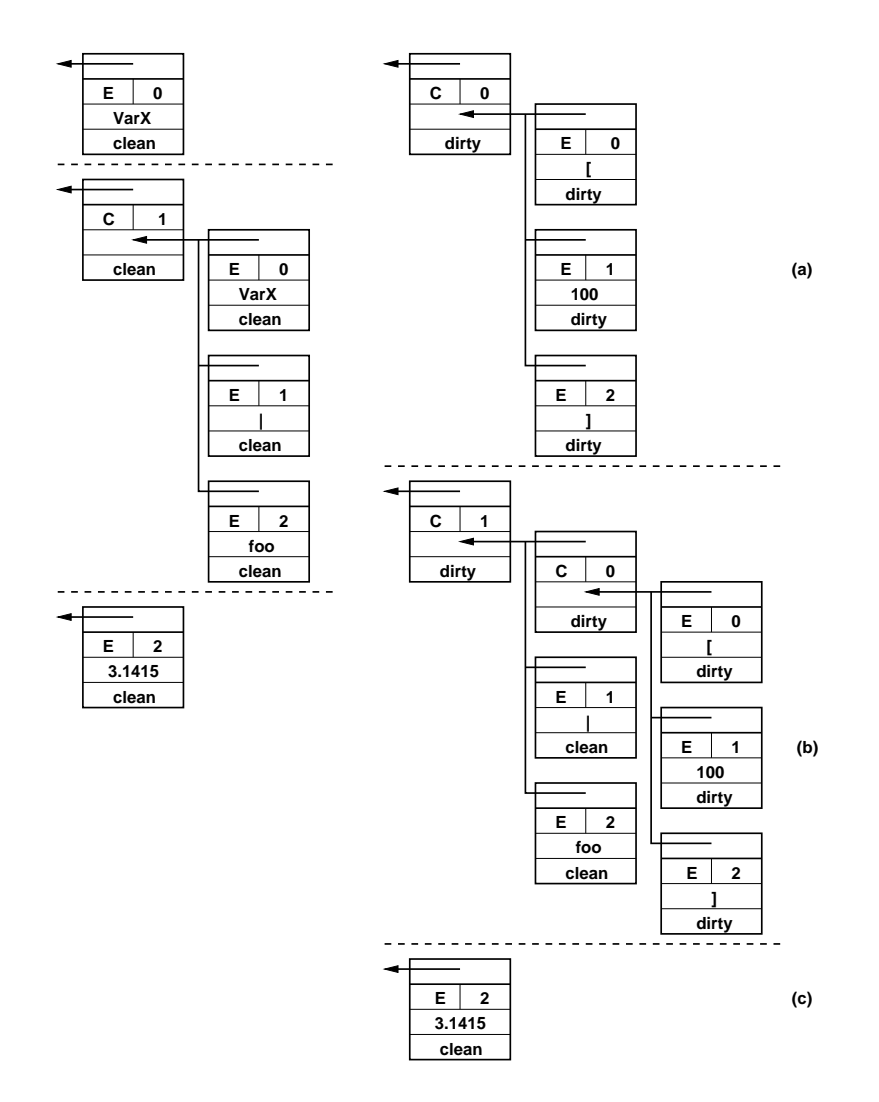

Abbildung 4.7: Der Aktualisierungsfall am Beispiel von drei dargestellten Werten

4. Verschieben der unveränderten Wurzelknoten, die unterhalb der betroffenen Wurzelknoten liegen.

Wächterverhalten. Im Aktivierungsfall löst der Wächter eine Nachricht an das Strukturmodul aus, deren Argument die Warteliste enthält. Danach wird entschieden, was mit dem Wächter geschieht: Ist der Transient des Wächters nun transparent, terminiert der Wächter. Ansonsten wird weiter überwacht.

Löschen und Einklinken. Zunächst werden die alten Transientendarstellungen gelöscht und die Knotenstrukturen intern aktualisiert. Dies erfolgt in aufsteigender Traversierung unter Verwendung der Eltern- und Indexfelder, deren Effekt Abbildung 4.7 darstellt. Dabei treten zwei Falle auf:

(a) Die vollstandige Ersetzung eines Baumes, die einfa
h zu handhaben ist.

(b) Die Teilbaumersetzung. Fur diesen Fall sind die Traversierungs
ags geda
ht. Wahrend der Ersetzung wird in aufsteigender Traversierung der Verweis auf den Wurzelknoten ermittelt und dabei das Traversierungs
ag fur jeden dur
hlaufenen Containerknoten aktiviert. Dadurch ist sichergestellt, daß alle von der Anderung betroffenen Teilbäume aktualisiert werden.

Der Ersetzungsvorgang umfaßt alle Darstellungen des betroffenen Transienten aufeinmal. Diese können sich jedoch in unterschiedlichen Wurzelknoten befinden, weswegen die Verweise aller betroffenen, paarweise verschiedenen Wurzelknoten in einer Liste gesammelt werden.

Anordnen und Darstellen. Sind die Datenstrukturen intern aktualisiert, kann mit Hilfe der erstellten Liste das Layout der betroffenen Wurzelknoten jeweils in einem Dur
hgang neu bere
hnet werden. Dies ges
hieht in absteigender Traversierung. Weist dabei ein Teilbaum ein gelöschtes Traversierungsflag auf, werden dessen vorhandene Daten wiederverwendet und ein weiteres Absteigen verhindert. Dieses Vorgehen wird erst dur
h das Voraussetzen eines Anordnungsverfahrens mit Teilbaumisomorphie ermogli
ht, wie in Abs
hnitt 3.1.2 verlangt.

Die Darstellung erfolgt dann beginnend mit dem Wurzelknoten in der Liste, der den kleinsten Index aufweist. Alle Wurzelknoten, deren Index größer oder gleich dem ermittelten kleinsten Index ist, erhalten den Zeichenbefehl. Das Zeichnen erfolgt ebenfalls in absteigender Traversierung. Ist das Traversierungs
ag eines (Teil-)Baumes gelöscht, ist dessen Darstellung unverändert korrekt (Fall c in Abbildung 4.7). Der betroffene Baum wird deswegen in einer Operation nur verschoben, nicht jedoch gezei
hnet.

## 4.5 Strukturerkennung

Im Relationsmodus soll die wiederholte Darstellung glei
her Information unterdru kt und dur
h Referenzen auf die denierende Darstellung ersetzt werden. Diese Arbeit leistet der Relationsmanager. Ähnlich wie bei der Transientenverwaltung (siehe Abs
hnitt 4.4), werden dazu bekannte Werte in einem Di
tionary gespei
hert.

Der Skopus fur die Graphdarstellung ist auf jeweils alle Kindknoten eines Wurzelknotens bes
hrankt. In Relationsmodus verwaltet die Darstellungseinheit daher neben einem Dictionary aller Wurzelknoten auch ein Dictionary der zugehörigen Relationsmanager.

## 4.5.1 Erzeugung

Jeder Containerknoten erhalt nun ein weiteres Feld, dessen Inhalt auf einen speziellen Strukturknoten zeigt, der eine Referenzliste verwaltet. Transientenknoten werden dabei au
h wie Containerknoten behandelt, da diese zu Containerknoten werden können.

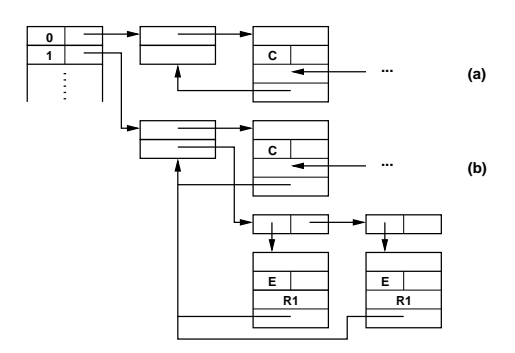

Abbildung 4.8: Strukturerkennung dur
h den Relationsmanager

Abbildung 4.8 verdeutli
ht die Vorgehensweise der Strukturerkennung, die in Pre-Order-Traversierung arbeitet: Wird ein Teilbaum das erste Mal angemeldet, wird dies gespei
hert und die Darstellung unverandert erzeugt (Fall a). Ist der angemeldete Wert bereits bekannt, wird eine Referenz erzeugt und in die Referenzliste eingetragen (Fall b). Referenzknoten verfugen ebenfalls uber einen Verweis auf den Strukturknoten, damit sie später einfach aus der Liste gelöscht werden können.

Bei der Darstellung pruft nun jeder Containerknoten, ob die ihm zugehorige Referenzliste leer ist. Falls ni
ht, dann wird die Marke des Knotens mitangezeigt, ansonsten erfolgt eine normale Darstellung.

## 4.5.2 Referenzaktualisierung

```
de
lare X Y Z (a)
{Inspe
t X}
Z = t(foo X) X = 1(Z Y Y) --> R0=1(t(foo R0) R2=Y R2)
Y = Z\left(-\right) RO=1(R1=t(foo R0) R1 R1)
declare X Y (b)
{Inspe
t X}
X = \text{tuple}(Y Y Y Y) --> \text{tuple}(R1=Y R1 R1 R1)Y = 5 --> tuple(5 5 5 5)
```
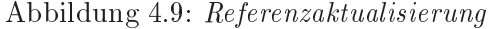

Abbildung 4.9 zeigt die zwei vers
hiedenen Klassen von Aktualisierung, die in bezug auf Strukturerkennung unters
hieden werden konnen: Das Auftreten neuer beziehungsweise das Vers
hwinden vorhandener Referenzen und die Zuweisung atomarer Werte an Transienten.

Im ersten Fall erfordert der Aktualisierungsvorgang von dem betroffenen Containerknoten das Uberpr ufen der Referenzliste. Ergibt si
h daraufhin eine Anderung des Zustandes, muß dies aktualisiert werden, auch wenn kein Unterbaum des Referenzknoten selbst verändert wurde (Fall a).

Handelt es si
h um einen Transientenknoten, der atomar oder zu einer anderen Re-

ferenz wird, löst dieser mit Hilfe der Referenzliste manuell eine Aktualisierung der einzelnen Referenzknoten aus (Fall b). Dies ist des wegen erforderlich, weil Referenzknoten, die auf einen Transientenknoten verweisen, nicht an den Constraint-Wächter übergeben werden.

### 4.6 Anordnungsverfahren

In diesem Abschnitt wird ein Anordnungsverfahren vorgestellt, das die in den Abschnitten 3.1.2 und 3.3.2 genannten Anforderungen erfüllt. Um die Darstellung zu vereinfachen, wird im folgenden der Begriff Umriß verwendet. Dieser bezeichnet das kleinste Rechteck, das eine Darstellung umhüllt.

#### 4.6.1 Anordnungsberechnung

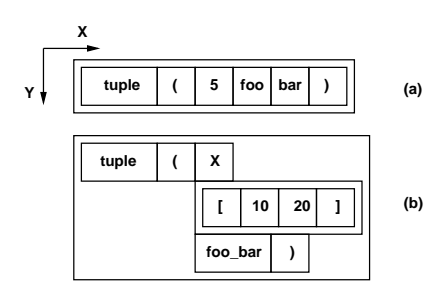

Abbildung 4.10: Geometrische Konstruktion

Abbildung 4.10 zeigt den Effekt der Anordnungsberechnung, die rekursiverfolgt:

- Für Basisknoten wird die Größe des Umriß in Form von X- und Y-Dimensionen berechnet.
- · Für einen Containerknoten werden zunächst die Umrisse der einzelnen Kindknoten berechnet. Diese werden mit Hilfe zweier Regeln so angeordnet, daß der Umriß des Containerknotens bezüglich dieser Regeln minimal wird:
	- 1. Ist keiner der Kindknoten selbst ein Containerknoten, werden diese horizontal angeordnet (Fall a).
	- 2. Ansonsten werden die Kindknoten vertikal, das heißt, untereinander angeordnet (Fall b).

Dieses Verfahren wird auch Inklusionsverfahren [14] genannt.

#### 4.6.2 Ein Problemfall

Wird ein Transient in einem bisher horizontal ausgerichteten Containerknoten selbst zu einem Containerknoten, verletzt die dann erfolgende Aktualisierung auf den ersten Blick das Stabilitätskriterium: Die vertikale Ausrichtung des Baumes muß erst hergestellt werden. Dies ges
hieht jedo
h nur ein einziges Mal und stets vorhersagbar, so da dies no
h vertretbar ist. Die Kosten fur die Neuausri
htung sind au
h ni
ht teurer, da alle anderen Teilbaume zu diesem Zeitpunkt garantiert atomar sind. Nach der Neuanordnung kann der Platzbedarf auf der Y-Achse jedoch unnötig groß werden, wenn die Basistypen sehr kompakt sind. Dieses Problem tritt aber nur selten auf.

## 4.7 Der Zeichendienst

Der Zeichendienst muß ebenfalls inkrementell arbeiten. Er muß damit auskommen, Strukturen nur einmal zu zeichnen. Wenn sich die relative Position in der Darstellung ändert, dürfen einmal dargestellte Teile nur verschoben werden.

tert werden: Jeder Knoten erhalt nun eine eindeutige Marke. Mit Hilfe dieser Marken werden einzelne Knoten zu einer Knotenmenge zusammengefat. Dazu wird beim Zeichnen jedem Knoten eine Menge von Marken zugeordnet. In bezug auf eine Marke definiert sich die Knotenmenge nun durch alle Knoten, deren Markierung diese Marke enthalt. Uber diese Marke kann die Knotenmenge dann als abstrakte Einheit angesprochen werden. Das heißt, eine angeforderte Operation erfolgt zugleich auf allen der Menge zugehörigen Knoten.

Diese Marken entspre
hen denen, die das von Mozart verwendete Graksystem T
l/Tk zur Verfugung stellt.

## 4.7.2 Der Zei
henproze

Abbildung 4.11 zeigt eine intern aktualisierte Datenstruktur, die nun gezei
hnet werden soll. Das Zei
hnen erfolgt stets in absteigender Traversierung der Struktur. Die Idee ist, alle Kindknoten eines Containerknotens zu einer Knotenmenge zusammenzufassen. Jedem Knoten werden dazu die Marken aller Elternknoten entlang des Pfades bis zum Wurzelknoten und seine eigene Marke zugeordnet. Fur den Knoten 100 in Abbildung 4.11 ist dies zum Beispiel [t0 t4 t8].

Wird während der Traversierung ein Knoten mit gelöschten Traversierungsflag angetroffen, ist dessen Darstellung unverändert korrekt. Die Marke des Knotens wird nun dazu verwendet, den Knoten beziehungsweise den gesamten Baum an die neue Position zu s
hieben. Dies gelingt deswegen, weil jedem Kindknoten ebenfalls diese Marke zugeordnet ist. Fur den Knoten <sup>200</sup> in Abbildung 4.11 ges
hieht dies mit t7.

### 4.8 Interaktion

In diesem Abs
hnitt wird dargelegt, wie die direkte Interaktion realisiert wird.

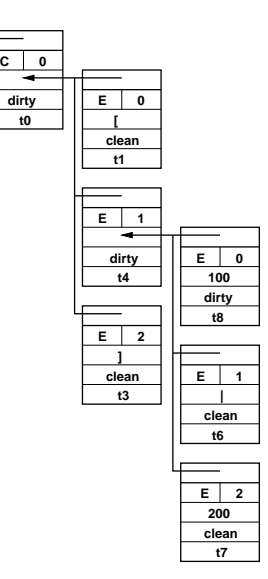

Abbildung 4.11: Funktionsweise der Markierungen

#### 4.8.1 **Interaktionspunkte**

Um direkt interagieren zu können, bedarf es der Festlegung von Interaktionspunkten, uber die man die man Operationen auslosen kannen. Zwei Klassen von Darstellungselementen werden dazu verwendet:

- Limitindikatoren Traversierungslter plazieren, wenn die Darstellung unterdru kt wird, einen Limitindikator an der betreffenden Stelle. Diese sind also bestens geeignet, uber die Einstellungen des Stellungen des jeweiligen Filters zu verandern.
- Trennsymbole Label und Trennsymbole, also etwa runde und e
kige Klammern beziehungsweise | und #, erlauben den schnellen und eindeutigen Zugriff auf Teile der betreenden Datenstruktur. Uber diese kann man dann alle fur diesen Typ verfugbaren Operationen auslosen, also beispielsweise einen denierten Typtransformator aufrufen.

## 4.8.2 Interaktionsmedium

Wenn der Benutzer auf einen Interaktionspunkt klickt, will er Einstellungen in bezug auf die Darstellung vornehmen. Um das zu ermöglichen, werden Kontextmenüs eingesetzt. Diese bieten das fur den entspre
henden Typ verfugbare Sortiment\ von Einstellungen an. Das verfügbare Sortiment kann durch den Benutzer festgelegt werden.

um die Orientierung für den Benutzer zu vereinfallen der Anti- eine der eine Benutze gehenden muster aufgebaut. Wenn eine spezielle in der speziellen von Operationen fur der eine Typ nie eine verfugbar ist, sind die entspre
henden Eintrage deaktiviert.

# Kapitel <sup>5</sup>

# Implementierung

In diesem Kapitel werden grundlegende Aspekte der Implementierung vorgestellt, wobei insbesondere die Strukturverwaltung im Vordergrund steht.

## 5.1 Aufbau der Implementierung

Die grundlegende Methodik fur die Implementierung besteht darin, die logis
hen Einheiten des Entwurfs (siehe Abs
hnitte 4.2 und 4.1) in Form von Klassen abzubilden. Diese binden dur
h Mehrfa
hvererbung einen Teil ihrer Subkomponenten ein und sind in Module gekapselt. Die einzelnen Dienste werden demzufolge innerhalb der Klassen dur
h Methoden realisiert.

## 5.1.1 Module

| Inspector        | TreeWidget      | TreeNodes     |
|------------------|-----------------|---------------|
| InspectorMain    | StoreListener   | CreateObjects |
| InspectorOptions | RelationManager | LayoutObjects |
| TreeWidget       | GraphicSupport  | DrawObjects   |
|                  | Aux             |               |
|                  | TreeNodes       |               |

Tabelle 5.1: Module der Implementierung

Oz bietet die Mogli
hkeit, Module in Form von Funktoren zu bes
hreiben. Tabelle 5.1 zeigt die Module, die fur die Implementierung deniert wurden. Es lassen si
h drei primäre Module erkennen, die auf Untermodule zurückgreifen:

Inspe
tor Der Inspe
tor besteht aus dem Kernmodul Inspe
torMain, wel
hes die Kernlogik und Benutzeroberfläche beinhaltet, sowie dem Konfigurationsmodul Inspe
torOptions. Darin sind Optionen sowohl fur den Inspe
tor als au
h fur Darstellungseinheiten realisiert.

- TreeWidget Das TreeWidget realisiert die Darstellungseinheit, und bindet den Constraint-Wa
hter StoreListener, die Strukturerkennung RelationManager und den Grafikdienst GraphicSupport als separate Module ein. Daneben sind die Knotenreprasentationen in zwei Modulen realisiert, und zwar dem Hilfsmodul Aux und den eigentli
hen TreeNodes.
- TreeNodes Die Knotenrepräsentation erfolgt als zusammengeführte Klasse, welhe die drei Dienstgruppen Strukturverwaltung, Anordnung und Zei
hnen in separaten Unterklassen realisiert. Jene befinden sich jeweils in den Modulen CreateObjects, LayoutObjects und DrawObjects.

In bezug auf den Anordnungsdienst wei
ht die Implementierung insofern vom idealisierten Entwurf ab, als dieser direkt mit der Knotenreprasentation vers
hmolzen wurde, anstatt ihn im TreeWidget selbst zu realisieren.

## 5.1.2 Nachrichtenbehandlung

Der Inspe
tor und die jeweiligen TreeWidgets mussen uber si
here S
hnittstellen kommunizieren. Infolge der Tatsache, daß Nachrichten an Objekte in Oz voll emanzipiert sind, kann dazu ein Port herangezogen werden. Ein Port ist ein syn
hronisierter van die verweis die Productie van Strom (22 von dem daar betreen Strom Germannende Ob jekt direkt die Na
hri
hten liest (Consumer).

## 5.1.3 Ausfuhrungsmodell

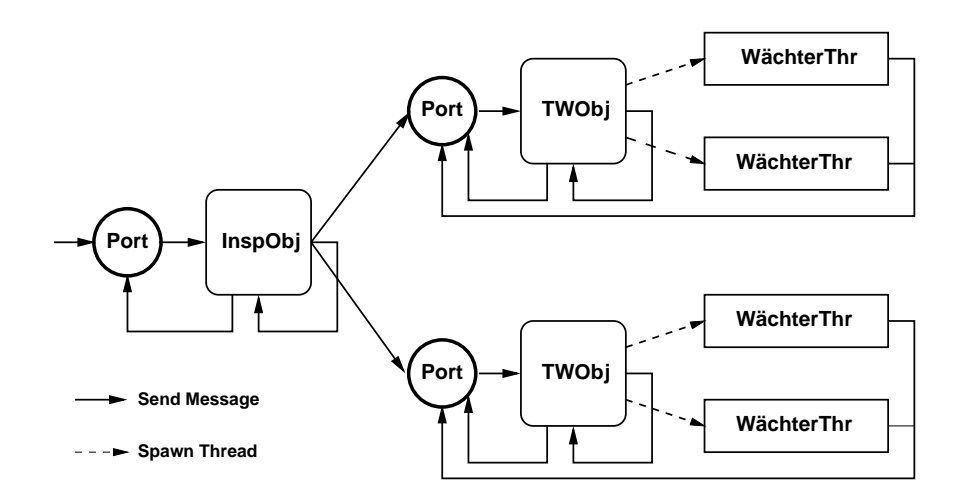

Abbildung 5.1: Nachrichtenfluß und Ausführung mit zwei Darstellungseinheiten

Abbildung 5.1 zeigt das Ausfuhrungsmodell fur den Inspe
tor, das heit, wie die dur
h den jeweiligen Port anfallenden Na
hri
hten abgearbeitet werden. Dies ges
hieht fur das Inspe
torob jekt (InspOb j) und alle TreeWidgetob jekte (TWOb j) jeweils in einen eigenem Thread, der ausschließlich entweder die vom Port oder die lokal generierten Methodenaufrufe abarbeitet. Eine derartige Kombination nennt man auch *aktives* Objekt [9].

Abbildung 5.1 zeigt ebenfalls, daß die Transientenwächter (siehe Abschnitt 5.3) in Form von Threads (WächterThr) realisiert sind, deren Aktualisierungsnachricht über den Port an das zugehörige TreeWidget geschickt wird.

### $5.2$ Oz-Werte

In der Implementierung werden Oz-Werte als Objekte dargestellt. Bis auf wenige Ausnahmen, ist dazu fur jeden Oz-Typ eine eigene Knotenklasse deniert. Diese entsteht dur
h Mehrfa
hvererbung aus drei Unterklassen, wel
he die Dienstgruppen Strukturverwaltung, Anordnung und Zei
hnen fur jeden Knotentyp festlegen.

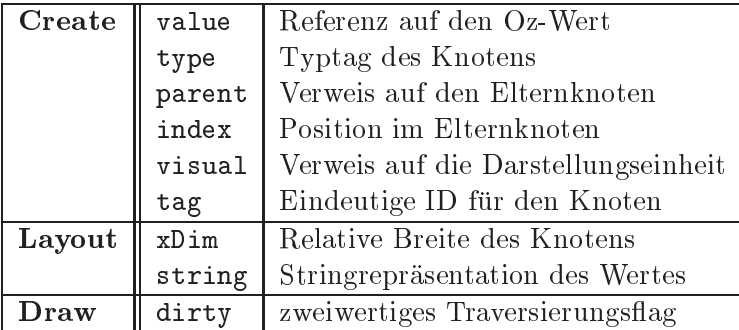

## 5.2.1 Einfa
he Knoten

Tabelle 5.2: Attribute von Einfachen Knoten, nach Dienstgruppen getrennt

Einfa
he Knoten arbeiten mit den in Tabelle 5.2 dargestellten Attributen und besitzen folgende Methoden:

reate(Value Parent Index Visual Depth) leistet den Strukturaufbau, indem

- 1. Die ubergebenen Werte in den entspre
henden Attributen gespei
hert werden.
- 2. Eine fur jeden Knoten eindeutige ID mittels newTag-Methode der zugehörigen Darstellungseinheit Visual erstellt und in tag gespeichert wird.
- 3a. Im Fall eines Containerknotens, die Methode reateContainer aufgerufen wird, die den Aufbau der Substruktur ubernimm t.
- 3b. Im Fall eines Transientenknotens, dieser mittels logVar-Methode der zugehörigen Darstellungseinheit Visual beim Contraint-Wächter angemeldet wird.
- layout bere
hnet fur einfa
he Knoten die Stringreprasentation string des Wertes, deren Länge in Textzeichen in xDim gespeichert wird. Im Fall eines Containerknotens, wird der in Abschnitt 4.6 definierte Umriß des Knotens ausgerechnet.

xDim dient als Traversierungs
ag fur die Layout-Phase. Ist xDim frei, wird die Anordnung neu bere
hnet, ansonsten ges
hieht ni
hts.

draw (X Y)/undraw/makeDirty realisieren die Zeichendienste. Das Verschieben und die Löschung eines Teilbaums erfolgen seitens des Grafiksystems mit jeweils nur einer Instruktion. Da die Struktur keine absoluten Koordinaten enthalt, ist beim Vers
hieben keine weitere Traversierung auf Oz-Seite erforderli
h.

Leider funktioniert dies nicht beim Löschen: Dieser Zustand muß allen Unterbaumen bekannt gema
ht werden, um unnotige Transientenaktualisierung zu vermeiden. Die undraw-Methode ruft also immer die makeDirty-Funktion auf, die rekursiv fur jeden Knoten des betroenen Teilbaumes das dirty-Flagger das dirty-Flagger setzt.

Ob der durch den Knoten definierte Baum gezeichnet oder nur verschoben werden muß, wird durch das gesetzte beziehungsweise gelöschte dirty-Flag ents
hieden. Die eigentli
he Grakoperation wird dabei immer dur
h Aufruf der entspre
henden Lowlevel-Methoden der zugehorigen Darstellungseinheit visual ausgelöst (siehe Abschnitt 5.4).

Dazu gesellen si
h in jeder Unterklasse eine Reihe von Hilfsmethoden, die zur Realisierung des entspre
henden Dienstes notwendig sind.

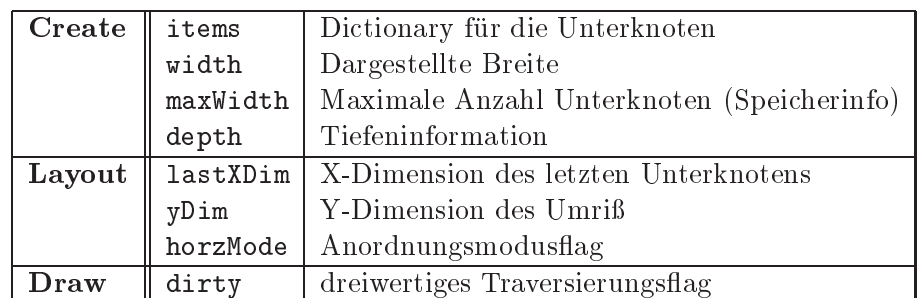

## 5.2.2 Containerknoten

Tabelle 5.3: Weitere Attribute fur Containerknoten

Containerknoten mussen eine Substruktur verwalten und benotigen daher zusatzli
he Attribute, die in Tabelle 5.3 dargestellt werden. Ihnen fehlt allerdings das string-Attribut, denn deren Reprasentation entsteht nur dur
h Kombination der Kindknotenrepräsentationen.

Zudem ergibt sich eine Änderung des dirty-Flags, das nun dreiwertig wird: fresh, true und false. Der hinzugekommene fresh-Wert wird zur Identikation niemals dargestellter Unterbaume benotigt. Diese werden dann herausgeltert, wenn die Darstellung beziehungsweise deren Aktualisierung so s
hnell wie mogli
h beendet werden soll (Stopbefehl).

## Erweiterung der Basisdienste

Infolge der Substruktur benötigen die create-, layout- und draw-Methoden der spezialisierten Containertypen standardisierte Hilfsmethoden, um ihre Arbeit zu verri
hten. Der Basis
ontainertyp deniert dazu folgende Standardmethoden:

he
kHorzMode(I)/horizontalLayout(I XD)/verti
alLayout(I XD YD) werden von der layout-Methode eines Containerknotens verwendet, wenn neu berechnet werden muß, also xDim frei ist.

Zunächst wird mittels checkHorzMode überprüft, ob die Ausrichtung horizontal oder vertikal erfolgen soll. Das Kriterium dafur ist das AuÆnden eines Containerknotens in den direkten Kindknoten.

Abhangig davon, wird die entspre
hende Anordnungsmethode aufgerufen, die rekursiv die Kindknoten anordnet.

Die ermittelten Geometriewerte werden in den Attributen den Knotens gespei chert und anschließend wird das dirty-Flag gesetzt, um eine Darstellungsaktualisierung möglich zu machen.

performance in the performance of the contract  $\mathcal{A} = \{1, \ldots, n\}$  and  $\mathcal{A} = \{1, \ldots, n\}$  in the contract of le Containertypen gibt es nur eine draw-Methode, die mittels dirty-Flag testet, ob gezei
hnet oder vers
hoben werden soll.

Ist dirty gesetzt, ges
hehen drei Dinge:

- 1. Die ID tag des Containerknotens wird mittels tagTreeDown-Methode der zugehörigen Darstellungseinheit visual an die Tk-Engine übertragen und dort global gespei
hert.
- 2. performDraw(X Y) wird aufgerufen. Diese Methode kann spezialisiert sein und erledigt die Darstellung der Substruktur unter Benutzung von horizontalDraw oder verti
alDraw.
- 3. Die ID des Containerknotens wird mittels tagTreeUp-Methode der zugehörigen Darstellungseinheit visual wieder entfernt, da alle Kindknoten dargestellt beziehungsweise vers
hoben wurden.

Die Kombinatorfunktionen testen bei jeder Iteration, ob der Benutzer Stop befohlen hat oder ni
ht.

## Ersetzungsdienste

Eine wesentli
he Operation des Systems ist die Veranderung von Teilbaumen infolge von neuen Spei
herinformationen oder Interaktion. Die dazu notwendige inkrementelle Aktualisierung ges
hieht stets in zwei S
hritten:

- 1. Einklinken neuer Teilbaume und Anderungspropagierung in aufsteigender Traversierung.
- 2. Anordnen und Darstellen in jeweils absteigender Traversierung.

Der zweite S
hritt wird im wesentli
hen dur
h die Darstellungseinheit gesteuert, die dazu auf die langen der Knoten der Knoten zuruch- und der Knoten zurücklung auf der Knoten zurücklung auf der 5.3.1).

Aus Si
ht der Implementierung, ergeben si
h fur ersten S
hritt zwei Klassen: Operationen, die aufgrund bereits vorhandener Daten jederzeit umkehrbar sind, und sol
he, fur die es spezieller Vorsorge bedarf, um die Umkehrbarkeit zu erhalten.

Folgende Methoden dienen dem Einklinken neuer Teilbaume:

- tell/repla
e(I Value) Liegt fur einen Transientenknoten neue Information vor, kann der alte Wert vergessen werden. Deswegen ist eine tell-Operation ni
hts weiter, als ein replace-Aufruf an den Elternknoten, um den neuen Wert einzuklinken. Fur Knoten, die Feature-Constraints reprasentieren, erfolgt die repla
e-Operation im Knoten selbst.
- $\text{modifyWidth}(I \ N) / \text{modifyDepth}(I \ N)$  Werden die Traversierungsfilter eingesetzt, kannote value-Attribut in die ursprunglige die ursprunglige van die ursprunglige van die ursprunglige v Information dargestellt werden, so daß ebenfalls ein replace-Aufruf ausreicht. Dies ist allerdings nur fur die Tiefenanderung (modifyDepth) relevant, da eine Breitenänderung (modifyWidth) im Containerknoten direkt abgewickelt wird.
- $map(I F)/link(I Value)/unlink(I)$  Wird ein Typtransformator mittels (map) eingesetzt, muß die Umkehrbarkeit durch zusätzliche Maßnahmen gesichert werden.

Dazu werden spezielle Adapter-Ob jekte verwendet. Diese fuhren den alten Wert mit, verhalten si
h ansonsten aber wie der aktuell dargestellte Typ. Um eine beliebige S
ha
htelung von Typtransformator und Filtern zu erlauben, muß verhindert werden, daß ein Adapter-Objekt durch replace, link und unlink irrtumlik irretumlik irretumlik irretumlik irretumlik irretumlik irretumlik irretumlik irretumlik irret<br>Dies wird mit einem Test mustachangementen zur diesem Test mustachangementen zur diesem Test mustachangemente realisiert: Evaluiert dieser zu true, wird der neue Knoten ni
ht direkt im Di
 tionary plaziert, sondern in das vorhandene Adapter-Objekt geklinkt.

- Zwei Methoden dienen der Anderungspropagierung:
- notify setzt das Layout-Traversierungs
ag (xDim wird frei) entlang des Pfades vom betroffenen Knoten bis hinauf zum Wurzelknoten.
- geter is tell-aufrufe. Die tell-Aufrufe ist der die telle-Aufrufe. Die Ermittlung des Wurzelindex, der in die Aktualisierungsliste aufgenommen werden muß, erfordert bereits eine aufsteigende Traversierung. Um eine erneute Traversierung entlang des selben Pfades dur
h notify zu verhindern, leistet getRootIndex dessen Anteil, das Layout-Traversierungsflag zu löschen, gleich mit. Dies funktioniert deswegen, weil zu diesem Zeitpunkt sichergestellt ist, daß sich der Baum tatsächlich ändern wird – sonst hätte der zuständige Wächter nicht getriggert.

### 5.3 Die Darstellungseinheit  $5.3$

Die Darstellungseinheit selbst ist als Klasse TreeWidget realisiert, die dur
h Mehrfachvererbung die Klassen StoreListener und GrapicSupport aus den gleichnamigen Modulen an si
h bindet.

#### 5.3.1 **Basisdienste**

Die Darstellungseinheit verwaltet im wesentli
hen alle dargestellten Strukturen und leistet die Aktualisierung, sofern das erforderli
h ist.

Die Implementierung sieht dazu folgende Methoden vor:

- display(Value) Diese Methode leistet die Erstdarstellung eines neuen Wertes Value unter Verwendung von treeCreate.
- treeCreate(Val Parent Index Depth) Diese Methode leistet den eigentli
hen Aufbauprozeß des Knotens, wie er in Abschnitt 4.3 definiert ist. Nach Durchlauf der vers
hiedenen Filter, wird das fur den entstandenen Wert passende Knotenob jekt generiert. Die Positionierung in der Struktur wird dabei uber Parent und Index errei
ht, die an den Konstruktor des zu erzeugenden Knotens ubergeben werden. Wird ein Containerknoten konstruiert, greift dieser
- update(Is M)/performUpdate(I X Y MaxX) Diese Methoden leisten die Layout- und Zei
henphase bei der Aktualisierung. Alle Wurzelknoten in der Liste Is erhalten den layout-Befehl und wahrend dessen wird das Minimum M der Liste ermittelt. Dieses Minimum M dieses Minimum M gibt der Startingen in die Startingen in die Star performUpdate-Methode an, die rekursiv fur alle darunter liegenden Wurzelknoten den draw-Befehl absetzt. Dabei wird die maximale X-Dimension MaxX htbaren Ausstralië erforderlik ist. die bereit die Bereit des siens der sien der sien der sien der sien der si
- all(Ob j Mesg) Die Methode dient der Realisierung knotenbasierter Interaktion. Wird auf einen Wert geklickt, wird zunächst das dazugehörige Knotenobjekt 0bj gesucht und ein dem Typ entsprechenden Menu geöffnet (sofern vorhanden).

Ist nun eine Aktion aus dem Menu gefunden, die als Mesg odiert ist, wird diese mit Hilfe der call-Funktion sicher an das Objekt Obj geschickt.

## 5.3.2 Transientenverwaltung

Die StoreListener-Klasse realisiert den Constraint-Wächter und muß im wesentli
hen zwei Dinge leisten: Das Verwalten ubergebener Transientenknoten und die Aktualisierungsnachricht bewirken, wenn neue Information vorliegt.

Dazu wird auf einer doppelt verketteten Transientenliste gearbeitet, deren Eintrage aus Ob jekten bestehen und jeweils einen bekannten Transienten reprasentieren. Innerhalb dieser wird die Liste seiner Darstellungen in Form von Knotenreferenzen verwaltet.

Die Operationen der Transientenverwaltung sind in Form von Methoden realisiert:

logVar(Value Node) Diese Methode wird von den Transientenknoten aufgerufen, um sich zu registrieren. Dazu wird zunächst überprüft, ob der Wert Value bereits in der Transientenliste verzeichnet ist:

- Ist der Wert bekannt, wird der Knoten Node in die Referenzliste des ermittelten Transienteneintrags EntryObj eingetragen.
- Ist der Wert unbekannt, wird ein neuer Transienteneintrag EntryObj erzeugt, dessen Referenzliste mit einem Knoten besetzt ist. Dana
h wird ein Thread gestartet, der die Überwachung des Wertes leistet und dazu die listen-Methode mit dem EntryObj als Argument aufruft.
- listen(EntryObj) Die listen-Methode synchronisiert mittels zweier Funktionen, he variable fur digense in Maria de Maria die variable fund was die van die van die van die van die van die va auf das der uperwachte Mert eine Anderung erfahren hat. Fans ja, wird die notifyNodes (EntryObj)-Nachricht auf den Port der zugehörigen Darstellungseinheit ges
hi
kt.
- notifyNodes(EntryObj) realisiert die Aktualisierung der Darstellung in zwei Phasen:
	- 1. Diese Methode ruft fur jeden Transientenknoten in der Referenzliste des EntryObj die tell-Methode auf, deren Ru kgabewert jeweils der Wurzelindex ist. Diese werden in einer Liste Is, deren Elemente paarweise disjunkt sind, gesammelt.
	- 2. Mit der so erstellen Liste wird update(Is 0) aufgerufen, wel
	he den Top-Down-Anteil der Aktualisierung realisiert (siehe Abschnitt 5.3.1).

### Die Grafikeinheit  $5.4$

Die Implementierung der Darstellungseinheit ist in bezug auf die Grakeinheit vollstandig gekapselt: Wird die Grakeinheit ausgetaus
ht, sollte das System sofort mit dem neuen Graksystem zusammenarbeiten.

#### 5.4.1 5.4.1 Verwendetes System

Das Tcl/Tk-Toolkit bietet zwei grundlegende Komponenten, sogenannte Widgets, an, welche die erforderlichen Darstellungsleistungen erbringen können:

- Canvas-Widget Das Canvas-Widget erlaubt die flexible Verwaltung grafischer Primitive, darunter Text und Bitmaps, auf einem sehr grundlegenden Level. Zur Erzeugung von Darstellungen steht ein Satz Steuerfunktionen zur Verfugung, die allesamt manuell ausgelöst werden müssen. Zur Verwaltung größerer Einheiten kann das bereits erwahnte Markierungsprinzip verwendet werden.
- Textwidget Diese Einheit ist besonders fur textbasierte Darstellungen ausgelegt und wird au
h vom Browser verwendet. Es bietet einige, sehr einfa
he Merkmale einer Textverarbeitung, etwa Zeilenumbru
h und Texthervorhebung, ist aber verglei
hsweise langsam. Au
h bei Benutzung des Textwidgets kann das Markierungssystem verwendet werden.

Die Implementierung benutzt das Canvas-Widget, da dies eindeutig s
hneller und flexibler zu handhaben ist.

#### 5.4.2 Architektur

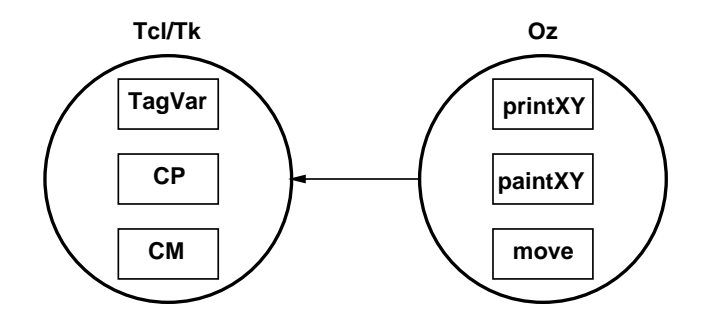

Abbildung 5.2: Client-Server Ar
hitektur des Graksystems

Abbildung 5.2 zeigt die vereinfa
hte Client-Server-Ar
hitektur des Graksystems der Darstellungseinheit.

Um möglichst effizient zu sein, wird möglichst viel Arbeit in bezug auf die Darstellung auf die T
l/Tk-Shell ausgelagert, indem:

- 1. Serverseitig Skripte verwendet werden, die eine wiederholte Ubertragung identis
her Information zu verhindern.
- 2. Alle Baummarkierungen (Tags) auf dem Server erzeugt werden, und zwar derart, pro Traversierung jede Knoten III nur einmal zu und der Knoten III nur einmal zu und der Knoten i ragen.

## 5.4.3 Dienste

Auf der Oz-Seite stehen dazu mehrere Methoden zur Verfugung, die einen Aufruf der entspre
henden T
l/Tk-Skripte bewirken. Es sind dies:

printXY(X Y String Tag ColorKey)/paintXY printXY wird zur Darstellung atomarer Knoten benötigt und bewirkt den Aufruf des CP-Skriptes, welches die Darstellung ausfuhrt. Dazu wird unter Benutzung der TagVar-Variable und Tag zunächst die vollständige Markierung des Knotens erstellt, um damit ein entspre
hendes Canvas-Textitem zu bauen.

paint is die Darstellung von die Darstellung von Traversierung von Traussen in Darstellung von Traussen in der

pla
e(X Y Tag)/move(X Y Tag FTag) Diese beiden Methoden realisieren das Verschieben. Einfache Knoten werden mittels place direkt an die Koordinaten gesetzt, wahrend Containerknoten vers
hoben werden. Dazu wird das move-Skript aufgerufen. Mit Hilfe der Position des ersten Elements, dargestellt dur
h  $FTag$ , wird die die Differenz zur Sollposition  $(X, Y)$  ausgerechnet. Um diesen Betrag wird der durch Tag definierte Baum dann verschoben.

Die Trennung zwis
hen erstem Element- und Baumtag ist deswegen erforderli
h, weil si
h das erste Element dur
h Wegfall/Hinzufugen von Klammern andern kann und daher die Position des Baumtags alleine ni
ht mehr stimmt.

- delete(Tag) ruft das Skript auf, welches den durch Tag beschriebenen Teilbaum in einer Operation löscht.
- tagTreeDown(Tag)/tagTreeUp Diese beiden Methoden dienen dazu, die Variable TagVar serverseitig auf die ri
htige Tiefe zu setzen. tagTreeDown fugt dazu das Tag Tag an die dur
h TagVar bes
hriebene Liste als erstes Element an, tagTreeUp entfernt dementspre
hend das aktuelle erste Element von TagVar wieder. TagVar enthalt damit immer alle Tags der Containerknoten entlang des Pfades vom Wurzelknoten bis zur aktuellen Tiefe.

Daneben gibt es no
h einige, kleinere Hilfsfunktionen, die an dieser Stelle ni
ht weiter erläutert werden.

# Kapitel <sup>6</sup>

# Evaluierung

Die Evaluierung hat das Ziel, zu uberpr ufen, inwieweit die diskutierten Konzepte tatsächlich funktionieren. Dazu werden zwei charakteristische Fallgruppen betrachtet, die zusammen Aufsteren aufsten die die Vereindereiten der Aufstelle der Deutschen Aufgeben.

- 1. Die Ges
hwindigkeit der Darstellungerzeugung ohne Transienten.
- 2. Die EÆzienz des Aktualisierungsverfahrens.

Erganzend dazu, wird no
h der Spei
herbedarf fur die Strukturen herangezogen.

## 6.1 Dur
hfuhrung

| Architektur    | Intel $80x86$                |
|----------------|------------------------------|
| Prozessor      | Pentium MMX                  |
| Taktfrequenz   | $200$ Mhz                    |
| Hauptspeicher  | 128 MB                       |
| Betriebssystem | Linux $2.2.10$ (Suse $6.2$ ) |
| Mozart Version | 1.1.0                        |

Tabelle 6.1: Die Testplattform

Im Rahmen der Evaluierung wird als Verglei
hssystem der Browser eingesetzt, dessen Werte si
h direkt verglei
hen lassen.

Um aussagefähige Zahlen zu erhalten, wurden wiederholt mehrere Benchmarks auf der in Tabelle 6.1 dargestellten Plattform dur
hgefuhrt, und zwar jeweils mit beiden Systemen. Fur jeden Ben
hmark wurden dabei der Zeitbedarf in Millisekunden (tI herverbrauen inspektive tagen in den Browser-den Browser-der Speier und der Speier von der Speier von der Spei in Kilobytes  $(m_I)$  beziehungsweise  $m_B$ ) festgehalten.

Die so erhaltenen Zwis
henergebnisse werden dann gemittelt zur Bere
hnung des Endergebnisses, dem Speedup  $\Delta_T = \frac{B}{t_I}$  und der Speichereinsparung  $\Delta_M = \frac{m}{m_I}$ , herangezogen.

### 6.2 Geschwindigkeit

Zu Anfang steht die Frage, wie si
h die Kerndatenstrukturen Tupel, Listen und recept gegenuber sie sie sind wie sie sie sie sie sind und wie sie sind wie sie sind wie sie sind wie sie sind gut sie skalieren.

Um dies zu beantworten, wird in funf S
hritten eine jeweils um Faktor A
ht vererößerte Struktur aufgebaut. Zuletzt sind so über 32000 Knoten am Stück darzustellen – hier am Beispiel von Records gezeigt:

 $T = r(a:A b:A c:A d:A e:A f:A g:A h:A)$  $A = r(a:B b:B c:B d:B e:B f:B g:B h:B)$  % 5 (Schritt 1)  $B = r(a:C b:C c:C d:C e:C f:C g:C h:C) % 5 (Schritt 2)$  $C = r(a:D b:D c:D d:D e:D f:D g:D h:D)$  % 5 (Schritt 3)  $D = r(a:E b:E c:E d:E e:E f:E g:E h:E)$  % 5 (Schritt 4)  $E = 5$  (Schritt 5)

Die so erzeugte Struktur in T enthalt in den Blattern keine Transienten, sondern nur einfache Zahlen (jedesmal 5). Damit wird der Einfluß der Transientenverwaltung beider Systeme ausgeblendet.

## 6.2.1 Tupel

| Operation     | tг    | $m_I$ | $t_B$  | $m_B$ | $\Delta \tau$ |     |
|---------------|-------|-------|--------|-------|---------------|-----|
| 8 Blätter     | 50    |       | 100    |       |               |     |
| 64 Blätter    | 80    | 22    | 400    | 40    | 5             | 1.8 |
| 512 Blätter   | 550   | 135   | 2790   | 282   |               |     |
| 4096 Blätter  | 3480  | 611   | 20020  | 1867  | 5.8           | -3  |
| 32768 Blätter | 25030 | 4420  | 163330 | 13787 | 6.5           |     |

Tabelle 6.2: Geschwindigkeit für Tupel

Tabelle 6.2 zeigt die Ergebnisse fur normale Tupel. Im Verglei
h mit dem Browser, ist der Inspe
tor fur groere Strukturen ir
a se
hsmal s
hneller und benotigt ledigli
h ein Drittel des Spei
hers.

## 6.2.2 Listen

Die Darstellung von e
hten Listen erfolgt normalisiert, das heit, nur mit Klammern versehen. Festzustellen, ob es si
h um eine e
hte Liste handelt, erfordert zusatzli
hen Aufwand während der Strukturerzeugung. Um herauszufinden, ob dieser Aufwand signikant ist, wurden au
h Listen getestet.

Die in Tabelle 6.3 dargestellten Ergebnisse machen deutlich, daß sich echte Listen in etwa wie die in Abschnitt 6.2.1 betrachteten Tupel verhalten. Der zusätzliche Aufwand ist also verna
hlassigbar.

| Operation     | UΓ    | $m_I$ | $t_B$  | $m_B$ | $\Delta T$ | $\Delta M$ |
|---------------|-------|-------|--------|-------|------------|------------|
| 8 Blätter     | 50    |       | 90     | 2     | 1.8        |            |
| 64 Blätter    | 140   |       | 620    | 26    | 4.4        | 5          |
| 512 Blätter   | 640   | 66    | 2950   | 210   | 4.6        |            |
| 4096 Blätter  | 3140  | 549   | 19930  | 1869  | 6.3        |            |
| 32768 Blätter | 24610 | 4420  | 166400 | 13999 | 6.7        |            |

Tabelle 6.3: Geschwindigkeit für Listen

## 6.2.3 Re
ords

| Operation     | tг    | $m_I$ | $t_B$  | $m_B$ | $\Delta \tau$ | $\Delta_M$ |
|---------------|-------|-------|--------|-------|---------------|------------|
| 8 Blätter     | 80    |       | 100    |       | $1.2\,$       |            |
| 64 Blätter    | 340   | 30    | 760    | 42    | 2.2           | 1.4        |
| 512 Blätter   | 1180  | 185   | 3810   | 298   | 3.2           | 1.6        |
| 4096 Blätter  | 7140  | 1013  | 30470  | 1918  | 4.2           | 1.9        |
| 32768 Blätter | 60260 | 7655  | 241430 | 14955 | 4.0           | 19         |

Tabelle 6.4: Geschwindigkeit für Records

Da die Features von Re
ords mitangezeigt werden mussen, ist deren Darstellung prinzipiell bei beiden Systemen etwas teurer als die von Tupeln, wie Tabelle 6.4 zeigt.

die zeitliche Zunahme ist beim Inspelanten zu der deutliche Ersten der Prozent der Prozent der Prozent der Pro gepragter als beim Browser mit ir
a <sup>50</sup> Prozent gegenuber den Tupeln. Das liegt daran, daß der Inspector die Trenner zwischen Feature und Teilbaum separat dargestellt. Er ermogli
ht damit unters
hiedli
he Farben fur Feature und Trennelement.

Das Beispiel ist extra so gewählt, daß sich dieser Overhead besonders stark bemerkbar ma
ht, indem Feature und Trenner glei
h breit sind (1 Textzei
hen). Werden die Feature breiter, das heißt, mehrere Textzeichen lang, schrumpft dieser Overhead wieder zusammen (siehe Abs
hnitt 6.3.1).

Insgesamt ist der Inspe
tor immer no
h deutli
h s
hneller als der Browser. Fur das Beispiel ergibt si
h jedo
h ein Ru kgang des Ges
hwindigkeitszuwa
hses von Faktor Sechs auf Faktor Vier.

In bezug auf den Speicherverbrauch ergeben sich zwei Schlußfolgerungen:

- 1. Der Spei
herbedarf von Tupeln gegenuber Re
ords ist beim Browser deutli
h zu hollanden en der Zuwahren eine Stadt leder er der Zuwahren eine Stadt der Stadt der Stadt der Stadt der Stadt der Stadt der Stadt der Stadt der Stadt der Stadt der Stadt der Stadt der Stadt der Stadt der Stadt der Stadt
- 2. Der Spei
herbedarf von Re
ords gegenuber Tupeln ist beim Inspe
tor erheblich: circa 73 Prozent mehr – das ist aber immer noch nur halb so viel wie beim Browser.

### 6.3 Aktualisierungsverhalten

Die Ergebnisse des vorigen Abschnittes geben bereits darüber Auskunft, welche Erwartungen man an die Effizienz Aktualisierungsverhalten stellen kann: Der Browser kann nur im Einzelfall schneller als der Inspector werden, und das nur dann, wenn die Aktualisierungsmechanismen des Inspectors im schlechten Fall arbeiten.

#### $6.3.1$ Lokale Aktualisierung

Um zu prüfen, wie effektiv die Aktualisierungstrategien beider Systeme arbeiten können, wird eine große Struktur nach erfolgter Darstellung nur einmal lokal verändert.

```
X = \{MakeTuple \ huge \ 100\}\{For 1 49 1 proc \{\$\] I\} X.I = FD end\}{For 51 100 1 proc \{\$ I\} X.I = FD end}
%% {Inspect X} bzw. {Browse X}
```
Mit obigem Beispiel ensteht ein Tupel, das 99-mal das exportierte Interface des ziemlich umfangreichen Finite-Domain-Moduls und an der 50. Position eine freie Variable enthält. Dieses wird nun dem Inspector beziehungsweise Browser übergeben, deren Traversierungslimits beide gleich konfiguriert sind.

| $\mid$ Operation $\mid$ $t_I$              |  |                             | $m_{B}$       |  |
|--------------------------------------------|--|-----------------------------|---------------|--|
| X darstellen    5010   978    50220   2450 |  |                             |               |  |
| $X.50 = FD$                                |  | $\parallel$ 310   995   690 | $\sqrt{2473}$ |  |

Tabelle 6.5: Lokale Aktualisierung in Großer Struktur

Tabelle 6.5 zeigt nun die Ergebnisse in Hinblick auf die Erstdarstellung des Wertes und die Aktualisierung. Zwei Dinge sind ersichtlich: Erstens fällt der Browser bei der Erstdarstellung um Faktor Zehn gegenüber dem Inspector zurück. Zweitens erfolgt die Aktualisierung bei beiden Systemen sehr effizient. Besonders interessant ist, daß der Inspector zwar absolut um den Faktor Zwei schneller ist, die Aktualisierung relativ aber mit 6 Prozent Anteil an der Erstdarstellung gegenüber 1 Prozent des Browsers etwas gewichtiger ist. Es wird also der Eindruck erweckt, daß der Mechanismus des Browsers besonders effizient ist.

#### 6.3.2 **Exponentielles Wachstum**

Das Ersetzen eines einzelnen Transienten an sich ist noch nicht allzu aussagekräftig. Interessant wird es aber, wenn ein und der selbe Transient mehrfach auftritt und die Datenstruktur infolge der Aktualisierung exponentiell wächst:

```
%% {Inspect T} bzw. {Browse T}
T = t(A A A A)A = t(B B B B)
```
 $B = t(C C C C)$  $C = t(D D D D)$  $D = t(E E E E)$  $E = 5$ 

An Hand der nun ermitteln Werte läßt sich dann beurteilen, welchen Einfluß die Transientenverwaltung und -aktualisierungstrategie des jeweiligen Systems auf die Gesamtgeschwindigkeit der Darstellung hat.

| Operation        | $t_I$ | $m_I$ | $t_B$ | $m_B$ |   |     |
|------------------|-------|-------|-------|-------|---|-----|
| T darstellen     | 20    |       | 30    |       |   |     |
| $T = t(A A A A)$ | 30    | 5     | 30    | 3     |   | 0.6 |
| $A = t(B B B B)$ | 40    | 11    | 70    | 13    | 2 |     |
| $B = t(C C C C)$ | 90    | 17    | 490   | 55    | 5 |     |
| $C = t(D D D D)$ | 290   | 55    | 2150  | 212   |   |     |
| $D = t(E E E E)$ | 1140  | 201   | 9180  | 845   |   |     |
| Е.<br>$= 5$      | 2240  | 200   | 18200 | 569   |   |     |

Tabelle 6.6: Exponentielles Wachstum

Tabelle 6.6 zeigt die Ergebnisse für beide Systeme: Auffallend ist, daß der Browser infolge der Transienten noch weiter hinter den Inspector zurückfällt, und zwar von Faktor Sechs (siehe Abschnitt 6.2.1) auf Faktor Acht. Entgegen dem ersten Eindruck aus Abschnitt 6.3.1, ist die Verwaltung der Transienten beim Browser also relativ teuer gelöst. Zugleich entsteht der Eindruck, daß dessen Strategie, den Aktualisierungsaufwand zu minimieren, bei diesem Beispiel nicht richtig funktioniert. Zudem benötigt der Browser noch mehr Speicher als der Inspector, und zwar viermal mehr.

#### 6.3.3 Viele Gleiche Transientendarstellungen

Die in Abschnitt 6.3.2 ermittelten Ergebnisse geben bereits Aufschluß darüber, wie die Systeme Anderungen in einem Transienten handhaben, der zahlreich dargestellt wird. Dabei kam der Verdacht auf, daß die Aktualisierungsstrategie des Browsers nicht richtig funktioniert. Dieses und das nachfolgende Beispiel sind so angelegt, darüber Klarheit zu bringen.

```
X = \{MakeTuple big_tuple 30\}Y = \{MakeTuple lines 30\}{For 1 30 1 proc \{\$ I\} X.I = Y end}
\{For 1 30 1 proc \{\$\]I\} Y.I = V end\}%% {Inspect X} bzw. {Browse X}
V = 5
```
In diesem Fall werden 900 Darstellungen des gleichen Transienten V durch  $V = 5$ transparent, also in einem Rutsch ersetzt. Die Vermutung ist, daß dies sehr effizient geschehen wird, wenn die Aktualisierungsstrategien funktionieren.

Die Zahlen in Tabelle 6.7 zeigen Interessantes:

| <b>Operation</b> $\parallel$ $t_I$             | m <sub>r</sub> |                          | $m_{B}$ |  |
|------------------------------------------------|----------------|--------------------------|---------|--|
| <b>X</b> darstellen    490   150    4350   608 |                |                          |         |  |
| $= 5$                                          |                | $860$   143   9180   366 |         |  |

Tabelle 6.7: Viele Gleiche Transientendarstellungen

- 1. Sowohl für die Erstdarstellung als auch für die Aktualisierung benötigt der Browser sehr lange. Er fällt auf Faktor Neun bis Faktor Zehn hinter den Inspector zurück.
- 2. Die Aktualisierungsstrategie des Inspectors funktioniert in diesem Fall sehr effektiv.
- 3. Der Speicherbedarf für die Transienten ist beim Browser sehr hoch und macht einen Unterschied von circa 40 gegenüber circa 5 Prozent beim Inspector aus (nach Aktualisierung).

#### 6.3.4 Ein schlechter Fall

Die in Abschnitt 6.3.3 diskutierte Konstellation wird nun derart abgewandelt, daß viele verschiedene Transienten spaltenweise fast gleichzeitig ersetzt werden:

```
X = \{MakeTuple big_tuple 30\}Y = \{MakeTuple \ lines \ 30\}{For 1 30 1 proc \{\$ I\} X.I = Y end}
%% {Inspect X} bzw. {Browse X}
{For 1 30 1 proc \{\$ I\} Y.I = 5 end}
```
Diese Konstellation sieht zunächst harmlos aus, hat es aber in bezug auf den Inspector in sich: Durch das spaltenweise Ersetzen einelner Transienten muß jede Struktur quasi komplett traversiert werden, um die Darstellung zu aktualisieren. Natürlich werden die verbliebenen Transienten jeweils nicht neu gezeichnet, jedoch fällt der Traversierungsoverhead durch die nur atomaren Werte sehr stark ins Gewicht. Die 30 verschiedenen Transientenwächter "feuern" zudem in kurzer Folge, so daß die Struktur 30-fach angeordnet und gezeichnet werden muß, bevor die engültige Darstellung fertig ist, die mit der von Abschnitt 6.3.3 übereinstimmt. Da die Anderungen stets sehr lokal sind, erscheint das Werzeug dadurch besonders langsam.

| Operation                                                 |     | $m_I$ |                      | $m_{B}$ |  |
|-----------------------------------------------------------|-----|-------|----------------------|---------|--|
| X darstellen                                              | 740 |       | $159$   $4590$   609 |         |  |
| $\forall$ I: Y. I = 5    14200   143    9370   366    0.6 |     |       |                      |         |  |

Tabelle 6.8: Verschiedene Transienten in ganzer Struktur

Die Zahlen in Tabelle 6.8 ergeben folgendes:

1. Der Inspector ist erstmals circa 40 Prozent langsamer als der Browser – dieses Szenario ist ein schlechter Fall für die Aktualisierungsstrategie des Inspectors.

Allerdings tritt dieser Unterschied nur bei diesem speziellen, sehr schlechten Fall zu Tage. Ändert man das Beispiel leicht ab, indem die Ersetzungen größer werden beziehungsweise dies in Records geschieht, schrumpft der Abstand gewaltig zusammen. Der Inspektive sowie der Inspektive sowie der Inspektive seine Sowie der Browser sowie der In

- 2. Die Aktualisierungsstrategie des Browsers funktioniert definitiv nicht. Denn die Aktualisierungszeiten stimmen mit dem Beispiel aus Abs
hnitt 6.3.3 fast uberein.
- 3. In bezug auf den Spei
herverbrau
h andert si
h gegenuber dem Beispiel aus Abs
hnitt 6.3.3 ni
hts wesentli
hes.

## 6.4 Zusammenfassung

Zwei wesentli
he Dinge lassen si
h in bezug auf die Evaluierungsergebnisse festhalten:

- Der Inspe
tor ist im Regelfall zwis
hen Faktor Drei bis Faktor Zehn s
hneller als der Browser.
- Der Inspe
tor benotigt nur die Halfte bis ein Drittel soviel Spei
her wie der Browser.

# Kapitel <sup>7</sup>

# Verwandte Arbeiten

In diesem Kapitel werden Darstellungssysteme vorgestellt, die mit dem in dieser Arbeit diskutierten System zusammenhangen.

### $7.1$ Der Oz-Browser

Der Oz-Browser ist dieser Arbeit sehr ahnli
h, da der Inspe
tor als Na
hfolger des Browsers konzipiert ist. Der Browser kann also ebenfalls Oz-Werte und deren Evolution darstellen. Er unters
heidet si
h aber in einigen, wesentli
hen Punkten vom Inspe
tor, die jetzt in Kurze dargestellt werden.

## 7.1.1 Anordnungsverfahren

Das Anordnungsverfahren fallt ebenfalls unter die Kategorie Pretty-Printing, allerdings kommt ein einru kungsbasiertes Zeilenumbru
hverfahren zum Einsatz. Ein sol
hes versu
ht, eine vorgegebene maximale Textbreite ni
ht zu ubers hreiten. Die damit erzeugten Darstellungen werden zwar in der Regel sehr kompakt, jedo
h ergeben si
h zwei Na
hteile:

- 1. Die Struktur des Wertes wirkt bisweilen ziemli
h unubersi htli
h. Denn glei che Teilbäume müssen je nach Position in der Darstellung unterschiedlich dargestellt werden, um in die vorgegebene Darstellungsbreite zu passen (siehe Abs
hnitt 3.1.2).
- 2. Eine Aktualisierung der Darstellung kann teurer sein als nötig: Eventuell müssen auch unveränderte Teilbäume bearbeitet werden, um die Darstellungsbreite nicht zu überschreiten.

Insbesondere bei größeren Datenstrukturen, die eine für die Darstellungbreite ken (siehe voriges Kapitel). "ungeeignete" Struktur aufweisen, kann sich dieser Aspekt verheerend auswir-

#### $7.1.2$ Filtersysteme

Da der Browser im Standardfall eine Baumdarstellung von Werten erzeugt, mu eine endlichten seine eine der Syklesterlehren aus der Steinen der Stein. Das der Wie der Steinen partielle s uber Traversierungslter, deren Limits si
h ebenfalls kongurieren lassen.

Der Browser verfugt uber keinen Typtransformator im Sinne des Inspe
tors.

Anstelle eines allgemeinen Relationsmodus, verfugt der Browser uber die Mogli
hkeit, den Baum als (a) Pseudo-Graph beziehungsweise (b) minimalen Pseudo-Graph darzustellen. Dies entspri
ht in etwa dem Einsetzen (a) struktureller und (b) knotenbasierter Glei
hheit beim Inspe
tor. In bezug auf Listen ist die Darstellung ni
ht immer minimal, wenn eine normalisierte Liste vorliegt.

#### $7.1.3$ Interaktionsverhalten

Der Browser unterstutzt eine Vorform\ von knotenbasierter Interaktion. Diese erlaubt zwar, Teile der Darstellung zu verändern. Dies geschieht jedoch ziemlich umstandli
h unter Benutzung des globalen Kongurationsdialoges.

#### $7.1.4$ 7.1.4 Kongurierbarkeit

Die Konfigurierbarkeit des Browsers in bezug auf die Darstellung beschränkt sich auf einige, statis
h vorgegebene Optionen. Neben den Limits von Traversierungsltern, können festgelegte alternative Darstellungen einiger Typen, etwa virtuellen Strings und Chunks, ausgewahlt werden.

### $7.2$ Ein Pretty-Printer-Generator

Hughes [13] und Wadler [32] stellen jeweils eine Bibliothek vor, die die schnelle Konstruktion von Pretty-Printern erlaubt.

Beide Systeme basieren auf algebrais
hen Operatoren, die die Anordnungsmogli
hkeiten definieren und benutzerseitig konfiguriert werden können.

Um nun eine Darstellung zu erzeugen, mu ein Text dur
h Operatoren annotiert\ werden. Daraus liefert der Pretty-Printer dann das eigentliche Ergebnis. Wie beim Browser, wird die Darstellung ebenso in eine maximale Textbreite gepret. Damit ergeben si
h die glei
hen Probleme in bezug auf die Lesbarkeit der Darstellung.

Zudem ist der so generierte Pretty-Printer no
h ni
ht darauf vorbereitet, Teile der Darstellung inkrementell zu aktualisieren. Denn die Texte werden immer am Stu <sup>k</sup> erzeugt.

Die Idee, die Anordnung der Werte ni
ht direkt zu erzeugen, wurde au
h von Bernhard Latz in seinem Browser [17] aufgegriffen. Zunächst wird ein Strom von Operatoren erzeugt, die dann interpretiert werden, um das Ergebnis zu produzieren.

## 7.3 7.3 Abstrakte Graphsysteme

Einige Eigens
haften, die der Inspe
tor aufweist, sind von Graphdarstellungssystemen wie dem Prototyp von Henry [8], Da Vinci  $[6]$  oder Latour [11] inspiriert worden.

## 7.3.1 Prinzipieller Aufbau

Die meisten Graphsysteme funktionieren na
h dem glei
hen Prinzip, das auf zwei wesentli
hen Komponenten beruht:

- 1. Einem Fundus vers
hiedener Anordnungsverfahren fur Graphen [1℄, mit denen eine Darstellung erzeugt werden kann.
- 2. Erfors
hung der Darstellung dur
h interaktive Manipulation beziehungsweise Selektion.

Die vers
hiedenen Systeme unters
heiden si
h nun darin, wel
he Anordnungsverfahren dem Fundus angehören und in welcher Form die selektive Darstellung erfolgen kann.

Letztere erfolgt zumeist nach dem Muster, daß entweder Teilbäume oder beliebige Teile der Darstellung ausgewahlt werden, auf denen dann eine Operation erfolgt. Dies könnte die Darstellung in einem anderen Fenster mit anderem Anordnungsverfahren sein, oder aber das Wegblenden zur besseren Übersicht.

Anstatt trickreiche Anordnungsverfahren wie etwa Fischaugen-Ansichten [25] zu verwenden, setzt der Inspector den Typtransformator ein. Dieser erreicht ähnliche Flexibilität und baut auf der Tatsache auf, daß der Inspector den darzustellenden Oz-Wert einfa
h und reversibel modizieren kann.

### $7.3.2$ 7.3.2 Kongurierbarkeit

Sowohl der Prototyp von Henry als au
h Da Vin
i besitzen eine S
hnittstelle zur Programmierspra
he C. Uber diese werden die Graph-Bes
hreibungen geliefert. Daruber hinaus erlaubt die S
hnittstelle au
h, an interaktive Ereignisse eigene Behandler zu klinken. Damit kann der Programmierer weitgehend auf die Ers
heinungsform des Systems Einfluß nehmen. Er entscheidet also, welche Möglichkeiten dem Benutzer interaktiv zur Verfugung stehen.

 $\Box$  is gutes Beispiel fur der Konstanting der Kongensionen ist der Konstanting ist der Oz Investigatore [23]. Dessen grafische Darstellung wird zum großen Teil von Da Vinci erzeugt. Da Vinci wurde dazu applikationsspezifisch angepaßt.

Die Darstellungseinheit des Inspectors läßt sich für andere Oz Applikationen in ähnlicher Weise verwenden.

# Kapitel <sup>8</sup>

# Zusammenfassung

Im Rahmen dieser Arbeit wurden Konzept, Entwurf und Implementierung des Inspe
tors vorgestellt und dessen EÆzienz im Verglei
h zum Browser evaluiert.

## 8.1 Zentrale Ideen

Idee. Der Inspector verwendet zur Erzeugung der Darstellung einen zweistufigen Ansatz. Dieser zweistuge Ansatz besteht darin, wenige, aber dafur sehr eÆziente Basisdienste zu verwenden. Darauf aufbauend, wird ein flexibler Transformationsme
hanismus eingesetzt.

Darstellung. Die Basisdienste des Inspe
tors halten wi
htige Darstellungskriterien ein. Dadur
h wird gute Lesbarkeit der Darstellung garantiert. Ents
heidend dabei ist die Teilbaumisomorphie. Das heißt, gleiche Teilbäume werden stets gleich dargestellt. Hinzu kommt das Stabilitätskriterium für die Aktualisierungsmechanismen. Beide zusammen bilden die Grundlage fur die Inkrementalitat und damit fur die Ges
hwindigkeit des Inspe
tors.

Flexibilitat. Dur
h den Transformationsme
hanismus werden viele Darstellungsents
heidungen von der Implementierung weg auf den Benutzer ubertragen. Er legt fest, was wie dargestellt wird. Daraus resultiert eine kompakte und zugleich flexible Implementierung.

Die vorliegende Implementierung realisiert bereits sinnvolle Vorgaben fur den Transformationsme
hanismus. Dadur
h ist dieser fur den Benutzer au
h ohne spezielle Kenntnisse sofort einsetzbar.

Interaktion. Der Benutzer kann direkt mit der Darstellung des Inspe
tors interagieren. Die Darstellung läßt sich so schnell und flexibel den aktuellen Wünschen anpassen. Daruber hinaus kann man vers
hiedene Si
hten auf die glei
hen Daten erhalten.

### 8.2 **Implementierung**

Die vorliegende Implementierung des Inspe
tors ist ho
hmodular und kompakt. Sie besteht aus zwei Teilen, der Benutzeroberfläche des Inspectors und der Darstellungseinheit. Letztere leistet die eigentli
he Wertdarstellung und kann vollig unabhangig vom Inspe
tor in andere Applikationen eingebunden werden. Der Codeumfang ist mit insgesamt 8000 Zeilen, verteilt auf 3000 beziehungsweise 5000 Zeilen, gegen Zeilen, gegenuber dem Browser mit 15000 Zeilen nur etwa halb so groß.

Das Modulsystem von Oz erwies sich während der Entwicklung des Inspectors als sehr nutzlichen, das er getrennte Kompilierung ermoglichen wird ermoglichen wird wird wird ermoglich davon auch reichlich Gebrauch gemacht. Interessant dabei war, daß sich die Modularisierung ni
ht als Hindernis fur die errei
hbare Ausfuhrungsges hwindigkeit entpuppte.

Neben der Verwendung von Modulen, werden konsequent Klassen mit Mehrfa
hvererbung zur Kapselung logis
her Einheiten eingesetzt. Die Struktur der Implementierung wird dadur
h extrem ubersi htli
h und au
h dur
h Dritte wartbar.

die die Verwendung man die Verwendung von aktiven Ob jekten die Arthur in die Arthur in die Arthur in die Arth bezug auf Nebenläufigkeit einfach und sicher.

Die aktuelle Implementierung von Oz, Mozart [4], kann um eigene Datentypen erweitert werden. Die vorliegende Implementierung der Darstellungseinheit kann diese neuen Datentypen ohne Eingri in den Kern ri
htig\ darstellen. Dazu mu ledigli
h benutzerseitig eine entsprechende Transformationsfunktion definiert werden.

## 8.3 Evaluierung

Die Ges
hwindigkeit der vorliegenden Implementierung ist sehr gut: Der Inspe
tor zwischen dreimal und zehnmal schneller als der Browser. Dieses Ergebnis macht deutlich deutlich deutlich deutlich der Verfugbark eine Erste erfolgen der Verfugbark in die Inkrementalitäte hanismen unabeding men una bekend una bekend die Gesamte Erik des Darstel-Artikel-Artikel-Artikel-Artikel-Artikel-Artikel-Artikel-Artikel-Artikel-Artikel-Artikel-Artikel-Artikel-Artikel-Artikel-Artikel-Artikel-Artikel-Arti lungswerkzeuges ist. Daruber hinaus benotigt der Inspe
tor je na
h Situation nur die Halfte bis ein Drittel des Spei
hers, den der Browser beanspru
ht.

Der Inspector ist damit in der Lage, auch größere Datenstrukturen ohne Probleme darzustellen.

## 8.4 Ausbli
k

Der Inspector wurde mit dem Ziel konstruiert, schnell und flexibel zu sein. Leider ist das derzeit von Oz verwendete Graksystem T
l/Tk ni
ht besonders s
hnell, verglei
ht man es mit modernen Alternativen. In absehbarer Zeit steht jedo
h eine neue Grakanbindung zur Verfugung, die auf GTK+ zuru kgreift und wesentli
h schneller sein soll [29].

Damit ergibt si
h die Gelegenheit, die Faktorisierung der Implementierung in be-

zug auf die Darstellungseinheit zu überprüfen, indem dieses ein neues Grafikmodul erhält. Hält die Faktorisierung, kommt der Inspector so möglicherweise in den Genuß einer weiteren Geschwindigkeitssteigerung, ohne daß weitere Änderungen im Kern notwendig wären.

# Literaturverzeichnis

- [1] Giuseppe Di Battista, Peter Eades, Roberto Tamassia, and Ioannis G. Tollis. Algorithms for drawing graphs: an annotated bibliography. Te
hni
al report, Department of Computer S
ien
e, Brown University, Juni 1994.
- [2] Anthony Bloesch. Aesthetic Layout of Generalized Trees. Software Practice and Experience, 23(8):817-827, August 1993.
- [3] R. F. Cohen, G. Battista, R. Tamassia, and I. G. Tollis. A Framework for Dynami Graph Drawing. Te
hni
al Report CS-92-34, Department of Computer Science, Brown University, Box 1910, Providence, RI 02912, August 1992.
- $\mathcal{A}$  , and the Mozart Construction. The Mozart programming system, is the Mozart  $\mathcal{A}$  , which is the most set http://www.mozart-oz.org/index.html.
- [5] Cheng Ding and Prabaker Mateti. A Framework for the Automated Drawing of Data Structure Diagrams. IEEE Transactions on Software Engineering, 16(5), Mai 1990.
- [6] M. Fröhlich and M. Werner. The Graph Visualization System da vinci A User Interfa
e for Appli
ations. Te
hni
al Report 5/94, Department of Computer Science, University of Bremen, Germany, September 1994.
- [7] Jeremy Gibbons. Deriving Tidy Drawings of Trees. Report CDMTCS-003, Centre for Discrete Mathematics and Theoretical Computer Science, University of Au
kland, Au
kland, New Zealand, Juni 1995.
- [8] Tyson Rombauer Henry. *Interactive Graph Layout: The Exploration of Large* Graphs. PhD thesis, Department of Computer Science, University of Arizona. Tu
son, USA, Juni 1992.
- [9] Martin Henz. *Objects in Oz.* Dissertation, Universität des Saarlandes, Fachberei
h Informatik, Saarbru ken, Germany, Juni 1997.
- [10] Ivan Herman, Maylis Delest, and Guy Melancon. Tree Visualisation and Navigation Clues for Information Visualisation. Report INS-R9806, Information Systems (INS), Centrum voor Wiskunde en Informati
a (CWI), Amsterdam, Netherlands, März 1998.
- [11] Ivan Herman, Guy Melancon, M. M. de Ruiter, and Maylis Delest. Latour - a tree visualisation system. Report INS-R9904, Information Systems (INS),

Centrum voor Wiskunde en Informati
a (CWI), Amsterdam, Netherlands, April

- [12] Andy Hoyler. Methods For Evaluating User Interfaces. Research Report 301, School of Cognitive and Computing Science, University of Sussex, Brighton, UK, November 1993.
- [13] John Hughes. The Design of a Pretty-printing Library. In J. Leuring and E. Meijer, editors, Advanced Functional Programming, Lecture Notes in Computer S
ien
e, vol. 925. Springer-Verlag, Berlin, 1995.
- [14] Ari Juutistenaho. Linear Time Algorithms for Layout of Generalized Trees. Te
hni
al Report A-1994-6, Department of Computer S
ien
e, University of Tampere, Tampere, Finland, Marz 1994. revised version will appear in Fundamenta Informati
ae.
- [15] Andrew J. Kennedy. Drawing Trees. Journal of Functional Programming,  $6(3):527-534$ , Mai 1996.
- [16] Harsha P. Kumar, Catherine Plaisant, and Ben Shneiderman. Browsing Hierar
hi
al Data with Multi-Level Dynami Queries and Pruning. International Journal of Human-Computer Studies,  $46(1):103-124$ , Januar 1997.
- [17℄ Bernhard Latz. Eine Benutzers
hnittstelle fur Oz. Diplomarbeit, Universitat des Saarlandes, Familie en de Saarbruik, Saarbruik, Saarbruik, Saarbruik, Saarbruik, Saarbruik, Saarbruik, Saa
- $\begin{array}{ccc} 1 & 1 & 1 & 1 \ 1 & 1 & 1 & 1 \end{array}$ landes, Fa
hberei
h Informatik, Saarbru ken, Germany, April 1999.
- [19] Michael Mehl. The Oz Virtual Machine Records, Transients, and Deep Guards. Dissertation, Universität des Saarlandes, Fachbereich Informatik, Saarbrücken, Germany, Mai 1999.
- [20] Michael Mehl, Ralf Scheidhauer, and Christian Schulte. An Abstract Machine for Oz. In Manuel Hermenegildo and S. Doaitse Swierstra, editors, Programming Languages, Implementations, Logics and Programs, Seventh International Symposium, PLILP'95, volume 982 of Lecture Notes in Computer Science, pages 151{168, Utre
ht, The Netherlands, September 1995. Springer-Verlag.
- [21] Michael Mehl, Christian Schulte, and Gert Smolka. Futures and By-need Syn
hronisation for Oz, Mai 1998. Verfugbar unter http://www.ps.uni-sb.de/~smolka/drafts/oz-futures.ps.
- [22] Johan Montelius. Exploiting Fine-grain Parallelism in Concurrent Constraint Languages. PhD thesis, SICS Swedish Institute of Computer Science, SICS Box 1263, S-164 28 Kista, Sweden, April 1997. SICS Dissertation Series 25.
- time that the constraints with Graph Views. In the constraints with Graph Views. In the constraints with Graph Views. In the constraints with Graph Views. In the constraints with Graph Views. In the constraints with Graph Konstantinos Sagonas and Paul Tarau, editors, Pro
eedings of the International Workshop on Implementation of De
larative Languages (IDL'99), September 1999.
- [24] Konstantin Popov. An Exercise in Concurrent Object-Oriented Programming: The Oz Browser. In Proceedings of WOz'95, International Workshop on Oz Programming, pages 101–108, Institut Dalle Molle d'Intelligence Artificielle Pereptive, Martigny, Switzerland, November 1995.
- [25] Manojit Sarkar and Marc H. Brown. Graphical Fisheye Views. Technical Report CS-93-40, Department of Computer S
ien
e, Brown University, Box 1910, Providen
e, RI 02912, Marz 1993.
- [26] Ralf Scheidhauer. Design, Implementierung und Evaluierung einer virtuellen Maschine für Oz. Dissertation, Universität des Saarlandes, Fachbereich Informatika, Saarbruch, Dezember 1998. Het het het h
- [27] Christian Schulte. Oz Explorer: A Visual Constraint Programming Tool. In Lee Naish, editor, Proceedings of the Fourteenth International Conference on Logic Programming, pages 286-300, Leuven, Belgium, 1997. The MIT Press.
- [28] Aaron Scott. A Survey of Graph Drawing Systems. Technical Report 95-1, Department of Computer S
ien
e, University of New
astle, Callaghan 2308, Australia, Dezember 1994.
- $\mathcal{L}$  . The simon simon simon extension of the extension of  $\mathcal{L}$  and  $\mathcal{L}$ beit, Universität des Saarlandes, Fachbereich Informatik, Saarbrücken, Germany, 2000. Vorläufiger Titel, in Vorbereitung.
- [30] Gert Smolka. The Definition of Kernel Oz. In Andreas Podelski, editor, Constraint Programming: Basic and Trends, Lecture Notes in Computer Science, vol. 910, pages 251–292. Springer-Verlag, Berlin, Germany, 1995.
- [31] Gert Smolka. The Oz Programming Model. In Jan van Leeuwen, editor,  $Common$ ter Science Today, Lecture Notes in Computer Science, vol. 1000, pages 324–343. Springer-Verlag, Berlin, Germany, 1995.
- [32] Philip Wadler. A prettier printer. *Journal of Functional Programming*, 1999. to appear.